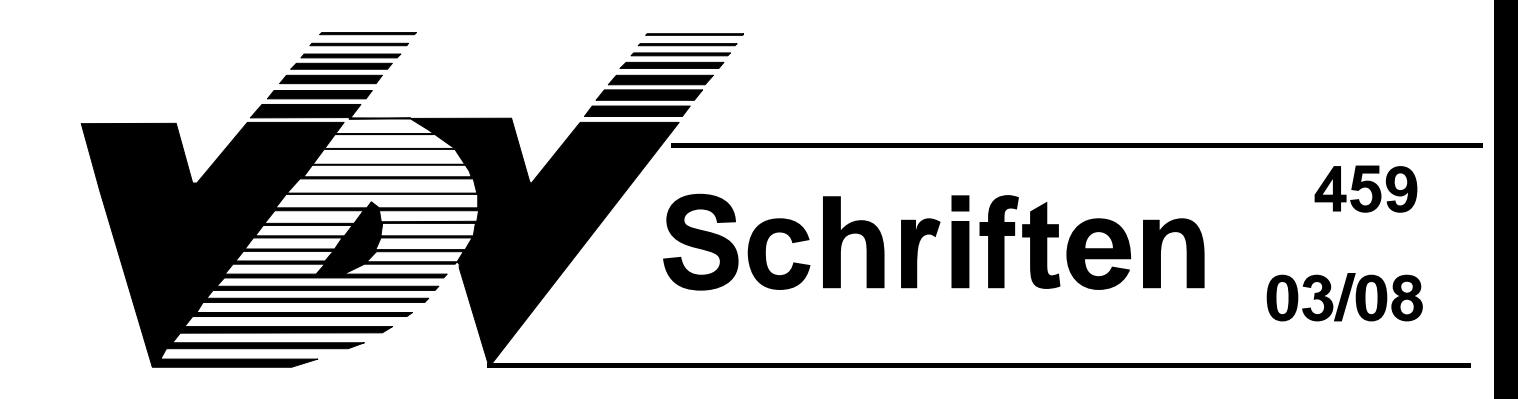

# **Ist-Daten-Schnittstelle "Nachfragegesteuerte Verkehre (AST)"**

Auf Basis VDV-Schrift 453 "**Integrationsschnittstelle Rechnergestützter Betriebsleitsysteme"** 

# **Version 1.0**

Gesamtbearbeitung:

Ausschuss für Informationsverarbeitung

- Arbeitsgruppe Ist-Daten-Schnittstellen

Verband Deutscher Verkehrsunternehmen (VDV) Kamekestraße 37 - 39, 50672 Köln, Tel. 0221/57979-0, Fax: 514272

#### **Bearbeiter**

 Frithjof Eckardt, ESM Sven Jürgens, PSI Gustav Thiesing, BLIC

#### **VDV**

Ausschuss für Informationsverarbeitung Fachbereich Informationsverarbeitung, Dipl.-Kfm. Winfried Bruns

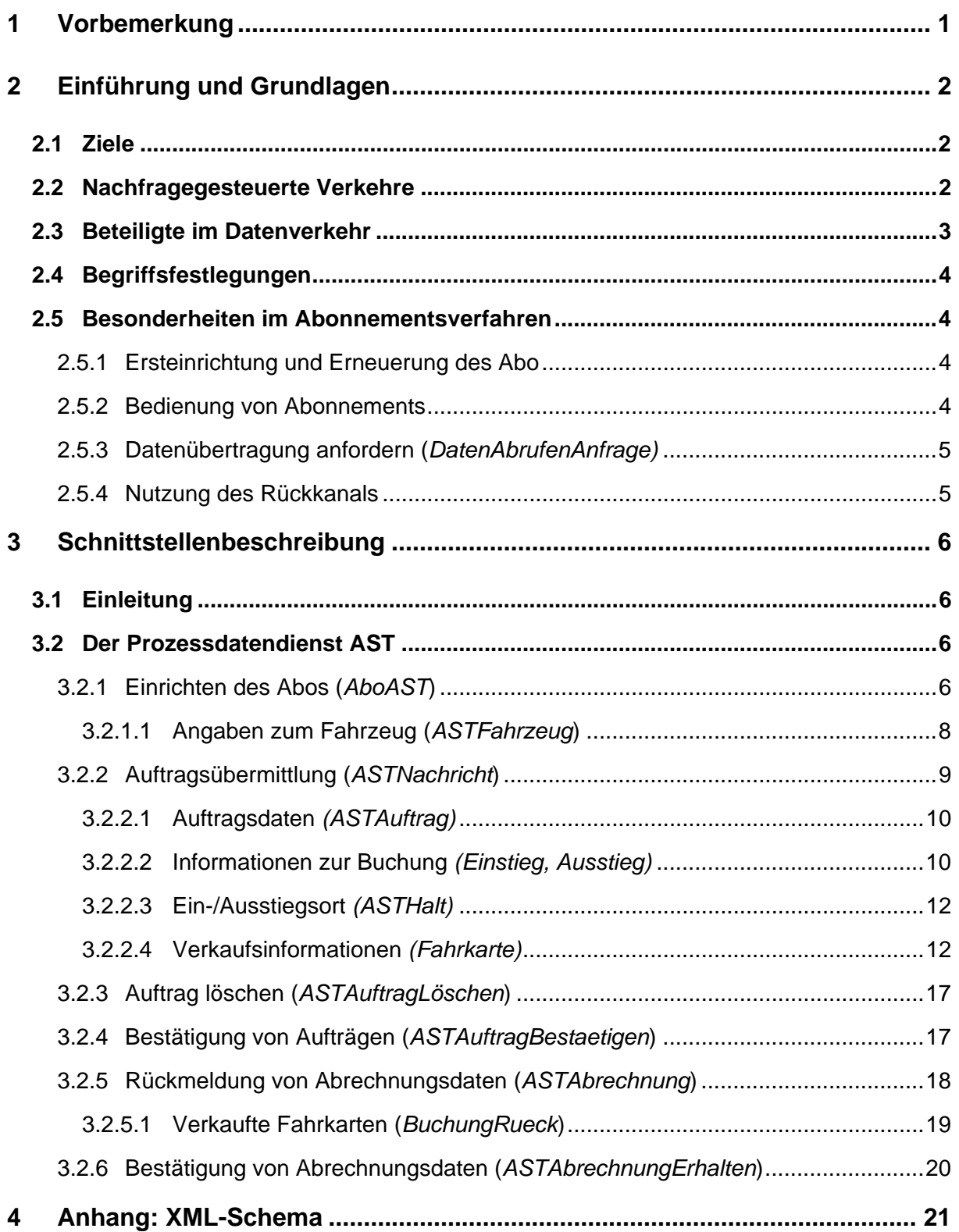

# <span id="page-3-0"></span>**1 Vorbemerkung**

Nachfragegesteuerte Verkehre in Form von AnrufSammelTaxi-Verkehr (AST), AnrufLinien-Taxi (ALT), TaxiBus sowie weitere Ausprägungen sind schon lange bekannt und in vielen Regionen etabliert. Eine Integration in die Betriebsstrukturen der Verkehrsverbünde, Verkehrsunternehmen einschließlich Taxen- und Mietwagenunternehmen erfordert auch die datenmäßige Integration. Diese Schrift behandelt die speziellen Dateninhalte des nachfragegesteuerten Verkehrs, um die Daten standardisiert mit anderen Systemen z.B. von Transportunternehmen in Anlehnung an die VDV-Schrift 453 austauschen zu können.

Als Basis für den Datenaustausch dienen die in der Schrift VDV 453 Version 2 festgelegten Spezifikationen, in dieser Schrift VDV 459 ist lediglich der bedarfsverkehrsspezifische Teil als eigener Prozessdatendienst AST definiert.

Diese Spezifikation entstand innerhalb eines Projekts der Firma ESM Hannover und wurde im Landkreis Korbach implementiert und getestet. Die Inhalte wurden mit PSI Berlin abgestimmt und im Ausschuss für Informationsbearbeitung behandelt.

Für das Verfahren wird ein AST-Dienst spezifiziert:

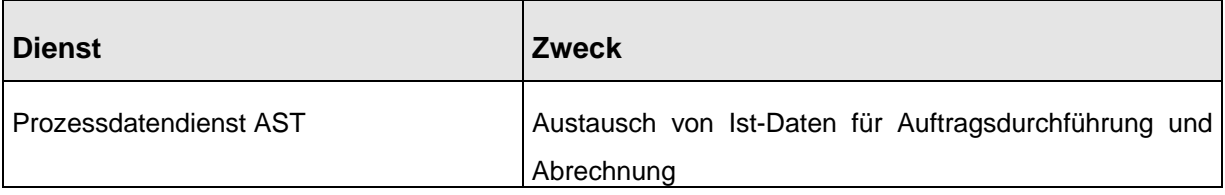

Als Referenz für die Implementierung des Dienstes gilt ein eigenes XML-Schema, welches an das XML-Schema der VDV-453/454 angelehnt ist. (siehe VDV-Internetseite [www.VDV.de\)](http://www.vdv.de/).

# <span id="page-4-0"></span>**2 Einführung und Grundlagen**

### **2.1 Ziele**

Im Gegensatz zu den liniengebundenen Verkehren sind im nachfragegesteuerten Verkehr die Liniendaten von untergeordneter Bedeutung. Es stehen die spezifischen fahrgastgebundenen Informationen im Vordergrund, wobei der Datenaustausch quittungsorientiert erfolgt. Zusätzlich nehmen Fahrzeugverfolgung und Anschluss-Sicherung in dieser Betriebsform an Bedeutung zu.

Die Kommunikation der erforderlichen Daten ist mit den bisherigen Schnittstellenspezifikationen VDV 453 und VDV 454 nicht möglich. Daher ist im Folgenden eine gesonderte Schnittstellenspezifikation für diese Datenübertragung beschrieben, die sich eng an die VDV 453- Spezifikation anlehnt und deren Kommunikationsstrukturen übernimmt.

Darüber hinaus kann die spezifizierte Schnittstelle nicht nur zwischen Buchungszentralen und Flottenmanagement-/RBL-Systemen eingesetzt werden, sondern auch zur direkten Kommunikation mit Endgeräten im Fahrzeug.

Zusätzlich zur vorliegenden VDV-Schrift wird zur Datenkommunikation für nachfragegesteuerte Haltestellen auf die VDV-Schrift 454 verwiesen.

### **2.2 Nachfragegesteuerte Verkehre**

Nachfragegesteuerte Verkehre sind AnrufSammelTaxi als Flächenverkehr, AnrufLinienTaxi, TaxiBus, Rufbus und weitere Formen, darunter auch der örtlich disponierte Bus (ÖdiBus).

Unter dem örtlich disponierten Bus werden Richtungsbandsysteme verstanden, die linienmäßig aufgebaut sind und feste sowie nachfragegesteuerte Haltestellen aufweisen. Der Einstieg an nachfragegesteuerten Haltestellen erfolgt über eine Voranmeldung in einer Buchungszentrale. Der Ausstieg kann an einer regulären bedienten oder einer nachfragegesteuerten Haltestelle erfolgen. Der ÖdiBus-Betrieb ist eine Mischform aus regulärem und nachfragegesteuertem Betrieb, die Leistungsabrechnung erfolgt weitgehend dem Busbetrieb entsprechend.

Alle Formen haben gemeinsame Merkmale:

- $\rightarrow$  Fahrtdurchführung nur auf Bestellung
- $\rightarrow$  Freigabe der Daten nach Ablauf einer Anmeldefrist
- $\rightarrow$  Disposition der Fahrtwünsche zu einem Auftrag, ggf. mit Bündelung
- $\rightarrow$  fahrgastbezogene Auftragsübermittlung an das durchführende Unternehmen

Die Art der Disposition und der Abrechnung wird durch diese Spezifikation nicht beeinflusst.

### <span id="page-5-0"></span>**2.3 Beteiligte im Datenverkehr**

Die Fahrtwünsche werden meistens in Buchungszentralen erfasst. Es wird deshalb hier allgemein von "Buchungszentrale" gesprochen. Sie disponieren die Buchungen und fassen wenn möglich mehrere Buchungen zu einem Fahrtauftrag zusammen. Die Durchführung des Transports erfolgt durch ein ausführendes Unternehmen, das im Folgenden mit "Transportunternehmen" bezeichnet wird.

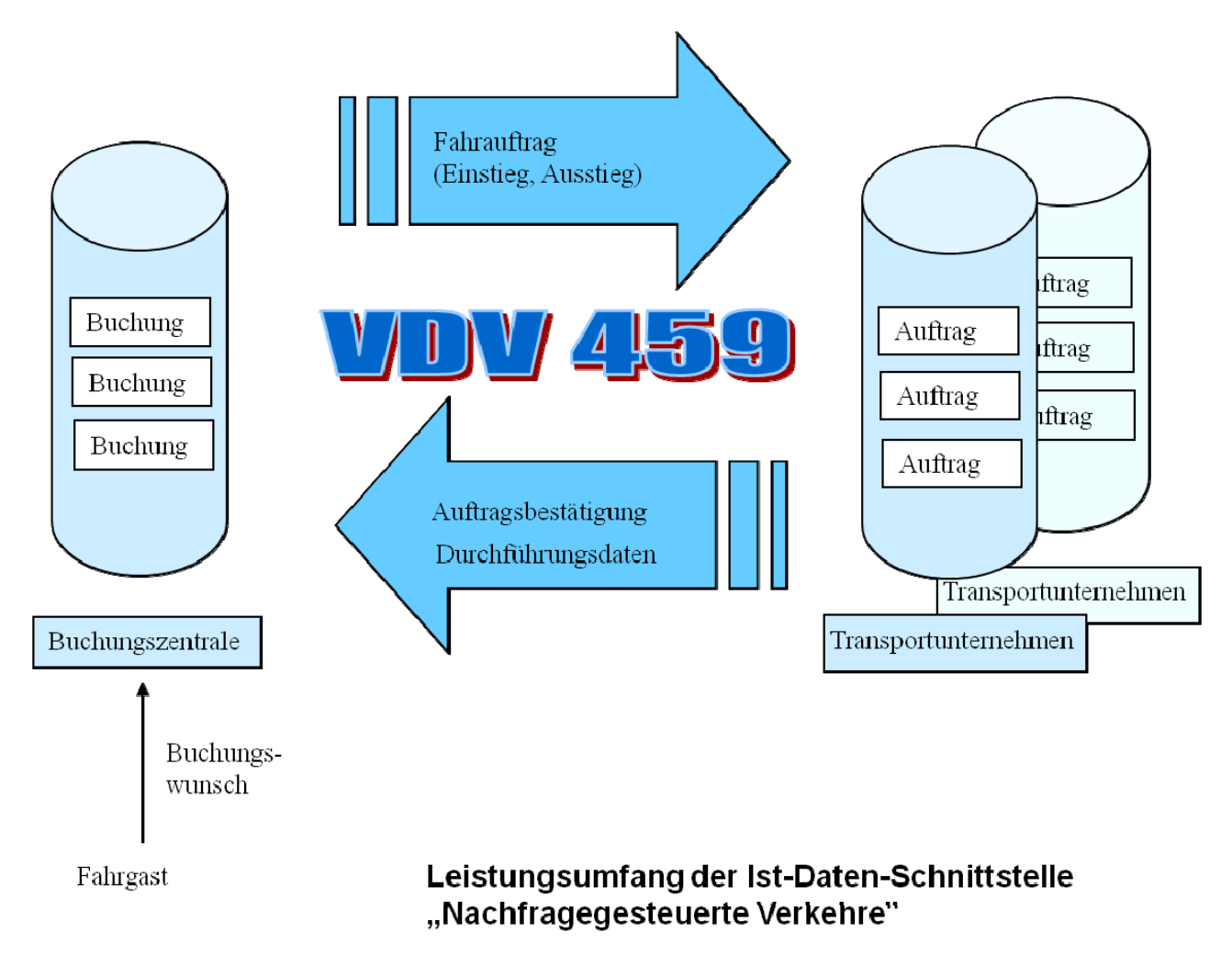

Abhängig von der jeweiligen lokalen Organisation des ÖV kann sowohl eine Buchungszentrale mit mehreren Transportunternehmen als auch ein Transportunternehmen mit mehreren Buchungszentralen zusammenarbeiten. Diese Zusammenarbeit muss in der Kommunikationsstruktur abbildbar und die eindeutige Zuordnung der Daten gegeben sein.

### <span id="page-6-0"></span>**2.4 Begriffsfestlegungen**

#### $\rightarrow$  Buchung

Der Fahrgast meldet sich in der Buchungszentrale mit seinem Fahrtwunsch. Bei Annahme des Fahrtwunschs erfolgt die Speicherung. Der gespeicherte Fahrtwunsch wird Buchung genannt.

 $\rightarrow$  Fahrauftrag

Der Auftrag besteht aus einer oder mehreren Buchungen. Die Folge der anzufahrenden Haltestellen bildet den Fahrauftrag.

 $\rightarrow$  Transportunternehmen

Die Zuordnung des Fahrauftrags zum Transportunternehmen erfolgt in der Buchungszentrale. Der Fahrauftrag kann durch das Transportunternehmen angenommen oder abgelehnt werden. Wesentlich für die Schnittstelle ist der Transport der Daten.

### **2.5 Besonderheiten im Abonnementsverfahren**

Das bei den in den VDV-Schriften 453 und 454 beschriebenen Diensten angewendete Abonnementsverfahren wird im Detail in der VDV-Schrift 453 dargestellt. Im Folgenden sind lediglich Abweichungen für den AST-Dienst beschrieben.

### **2.5.1 Ersteinrichtung und Erneuerung des Abo**

Bei der Neueinrichtung und beim Wiederaufsetzen eines Abonnements sind alle nicht vom Transportunternehmen bestätigten Fahraufträge aus der Buchungszentrale neu zu übertragen, deren Fahrtende noch nicht erreicht wurde. Wird mit Auftragsvorschau gearbeitet, ist die Vorschau ebenfalls neu zu übertragen. Ist das Element *ASTFahrzeug* nicht in der Neueinrichtung enthalten, bleibt der Fahrzeugbestand in der Buchungszentrale unverändert und wird nicht gelöscht.

Wird das Abo mit der vorherigen Abo-ID erneuert, werden keine Fahraufträge und Vorschau übermittelt. Es werden lediglich *VerfallZst, Vorlaufzeit* bzw. *Vorschauzeit* geändert. Damit kann u.a. ein bestehendes Abo ständig verlängert werden. Eine Änderung der *Unternehmer-ID* ist in diesem Fall nicht erlaubt.

### **2.5.2 Bedienung von Abonnements**

Um den Besonderheiten des Bedarfsverkehrs-Managements gerecht zu werden, erfolgt die Bedienung von Auftrags-Abonnements abweichend von dem in der VDV-Schrift 453 beschriebenen Verfahren. Abonnements für Fahrtaufträge können von mehreren Transportunternehmenssystemen bei einer Buchungszentrale eingerichtet werden. Ein Fahrtauftrag kann jedoch zur gleichen Zeit nur einem Transportunternehmen übertragen werden.

<span id="page-7-0"></span>Das System der Buchungszentrale überträgt einen *ASTAuftrag* zunächst an ein Transportunternehmen und erwartet eine Bestätigung oder Ablehnung (*ASTAuftragBestaetigen*). Bei einer Bestätigung ist der Auftrag vergeben. Im Fall einer Ablehnung obliegt die weitere Vorgehensweise der Buchungszentrale. Diese kann die Daten des Auftrags an ein weiteres Transportunternehmen übertragen und muss wiederum auf Bestätigung oder Ablehnung warten. Das System der Buchungszentrale kann den Auftrag aber auch zur manuellen Bearbeitung signalisieren.

### **2.5.3 Datenübertragung anfordern (***DatenAbrufenAnfrage)*

Die Anfrage unterscheidet sich von dem in VDV-453 beschriebenen Verfahren dann, wenn *DatensatzAlle* auf *true* gesetzt wird. In diesem Fall werden nicht nur die zuletzt bereit gestellten Daten übermittelt, sondern zusätzlich sämtliche in der Buchungszentrale als "nicht abgerechnet" gekennzeichneten Fahraufträge. Bilateral ist zu klären, welcher zurückliegende Zeitraum betrachtet werden soll. Das Verfahren ist notwendig, um bei einem vollständigen Systemausfall beim Transportunternehmen die Abrechnung zu vervollständigen.

### **2.5.4 Nutzung des Rückkanals**

Die Elemente *ASTAbrechnung* und *ASTFahrzeug* werden über den Rückkanal kommuniziert. Die Inhalte können jederzeit während der Gültigkeit eines Abonnements transferiert werden, wobei die Inhalte keinen Bezug auf die *AboID* nehmen. Lediglich die *Unternehmer-ID* muss zu den Daten passen.

## <span id="page-8-0"></span>**3 Schnittstellenbeschreibung**

### **3.1 Einleitung**

Der beschriebene Datenaustausch versetzt die beteiligten Systeme in die Lage, alle notwendigen Daten über einen durch Nachfrage entstandenen Fahrauftrag bereitzustellen bzw. zu verarbeiten. Die betrieblichen Verfahrensweisen der Disposition bleiben dabei unberührt.

Es wird durch die Schnittstelle der Prozessdatendienst AST zur Verfügung gestellt.

- → Der Dienst übermittelt verbindliche Aufträge sowie eine Auftragsvorschau.
- $\rightarrow$  Der Dienst meldet Durchführungsdaten vom durchführenden Transportunternehmen bzw. dem durchführenden Fahrzeug an die Buchungszentrale zurück.
- → Mit dem Dienst kann das Transportunternehmen einzelne Fahrzeuge seiner Fahrzeugflotte gezielt zur Verfügung stellen oder ausklammern.

Entsprechend der bisherigen Philosophie der VDV-453 Schnittstelle werden notwendige Rückübertragungen über einen Rückkanal durchgeführt. Der Aufbau des Rückkanals ist ausführlich im Prozessdatendienst VDV-453-ANS beschrieben.

### **3.2 Der Prozessdatendienst AST**

Das Verfahren zur Datenübermittlung entspricht nicht vollständig der VDV-453 Schnittstelle. Die Besonderheiten sind unter 2.3 aufgeführt.

### **3.2.1 Einrichten des Abos (***AboAST***)**

Das System beim Transportunternehmen generiert eine *AboAnfrage* und mit ihr eine diensteindeutige *AboID*. Der Anfragezeitraum erstreckt sich dabei üblicherweise auf den gesamten Verfügbarkeitshorizont des eigenen Systems (bis zum Ende des Betriebstags). Für die Rückübertragung von Abrechnungsdaten ist die längerfristige rückwirkende Bearbeitung von Daten bilateral zu klären. Das Abo schränkt den zurückliegenden Zeitraum nicht ein. Die Anfrage enthält mindestens die *UnternehmerID*. Die Vorlaufzeit ist die Zeit, die das Transportunternehmen benötigt, um einen neuen Fahrauftrag ordnungsgemäß durchzuführen. Die Vorlaufzeit muss kürzer als die Voranmeldezeit sein, die dem Fahrgast gegenüber der Buchungszentrale genannt wird. Mit *Vorschauzeit* gibt das Transportunternehmen dem System der Buchungszentrale bekannt, ob und für welchen Zeitraum das Transportunternehmen auch eine Vorschau bereits angekündigter Aufträge übermittelt bekommen soll. Die in der Vorschau gesendeten Aufträge sind noch nicht zur Durchführung freigegeben und können von der Buchungszentrale wieder entzogen werden.

Im Regelfall wird von Transportunternehmen der Buchungszentrale ein verfügbarer Fahrzeugbestand außerhalb der VDV-459 mitgeteilt. Mit dem Element *ASTFahrzeug* kann diese initiale Einrichtung in der Buchungszentrale geändert werden.

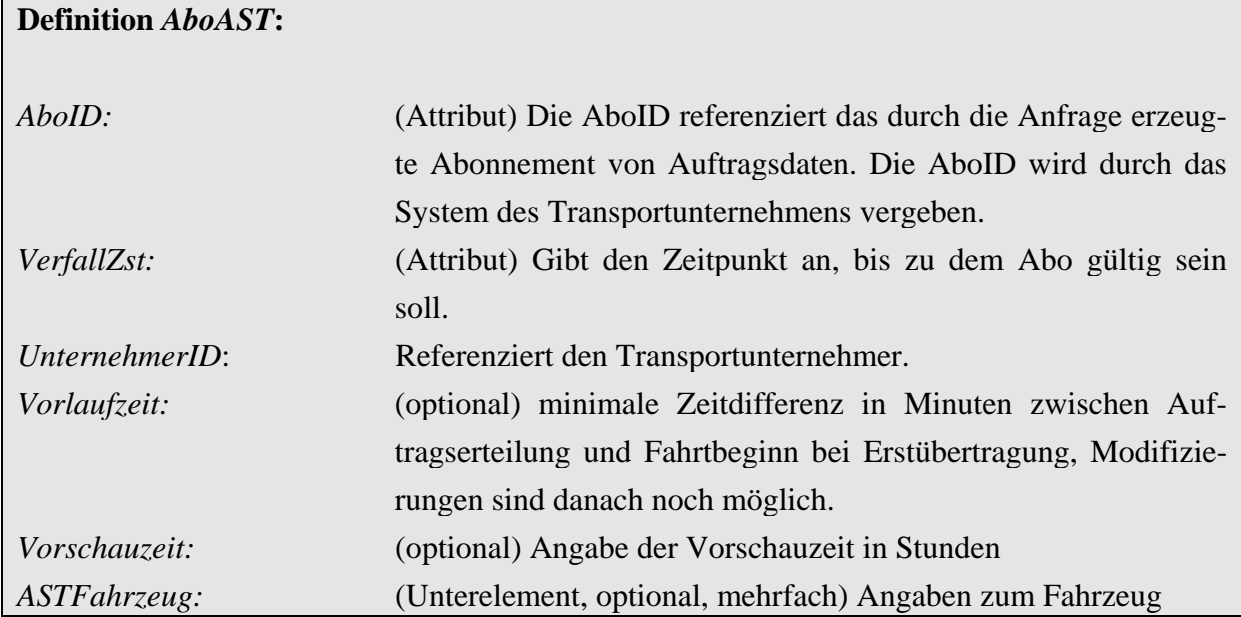

#### Beispiel AboAnfrage:

```
<AboAnfrage Sender="uha" Zst="2007-08-08T07:00:00"> 
   <AboAST AboID="25" VerfallZst="2007-08-09T00:00:00"> 
     <UnternehmerID>Meier</UnternehmerID> 
     <Vorschauzeit>12</Vorschauzeit> 
     <ASTFahrzeug ASTFahrzeugID="458" FahrzeugKapazitaet="4"> 
       <FahrzeugTage>MO,DI,MI,DO</FahrzeugTage> 
       <FahrzeugVonZeit>09:00</FahrzeugVonZeit> 
       <FahrzeugBisZeit>17:00</FahrzeugBisZeit> 
       <AnzahlRollstuhl>1</AnzahlRollstuhl> 
     </ASTFahrzeug> 
     <ASTFahrzeug ASTFahrzeugID="458" FahrzeugKapazitaet="4"> 
       <FahrzeugVerfuegbar>false</FahrzeugVerfuegbar> 
       <FahrzeugVonDatum>2007-08-14</FahrzeugVonDatum> 
       <FahrzeugBisDatum>2007-08-16</FahrzeugBisDatum> 
     </ASTFahrzeug> 
     <ASTFahrzeug ASTFahrzeugID="245" FahrzeugKapazitaet="8"> 
       <FahrzeugTage>SA,SO</FahrzeugTage> 
       <FahrzeugVonZeit>11:00</FahrzeugVonZeit> 
       <FahrzeugBisZeit>23:00</FahrzeugBisZeit> 
     </ASTFahrzeug> 
   </AboAST> 
</AboAnfrage>
```
Hier abonniert der Sender "uha" bis zum Ende des Tages alle relevanten Informationen und Rückmeldungen für den Transportunternehmer Meier. Neben den regulären Aufträgen sollen auch bereits angekündigte Aufträge übertragen werden und zwar innerhalb eines Zeitfensters von 12 Stunden.

### <span id="page-10-0"></span>**3.2.1.1 Angaben zum Fahrzeug (***ASTFahrzeug***)**

Das Transportunternehmen kann abweichend von dem generell verfügbaren Fahrzeugpool mit *ASTFahrzeug* die Verfügbarkeit von einzelnen Fahrzeugen beschränken. Die Eigenschaften des Fahrzeugs wie Kapazität und Ausstattung werden bekannt gegeben. Die Verfügbarkeit ist über die Wochentage und zeitliche Angaben spezifizierbar.

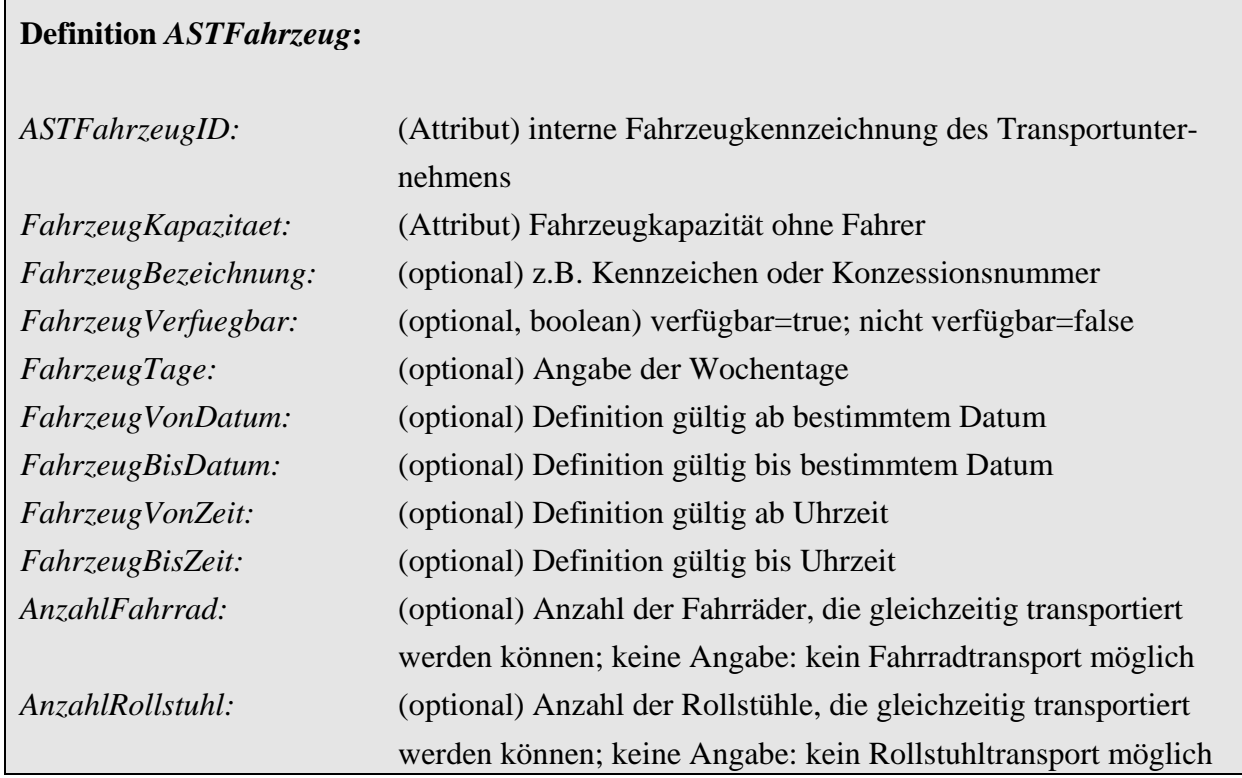

Das Element *FahrzeugVerfuegbar* ermöglicht in Verbindung mit den anderen Elementen eine flexible Steuerung der zur Disposition verfügbaren Fahrzeuge durch das Transportunternehmen.

```
<ASTFahrzeug ASTFahrzeugID="458" FahrzeugKapazitaet="4"> 
   <FahrzeugTage>MO,DI,MI,DO</FahrzeugTage> 
   <FahrzeugVonZeit>09:00</FahrzeugVonZeit> 
   <FahrzeugBisZeit>17:00</FahrzeugBisZeit> 
   <Rollstuhl>true</Rollstuhl> 
</ASTFahrzeug> 
<ASTFahrzeug ASTFahrzeugID="458" FahrzeugKapazitaet="4"> 
   <FahrzeugVerfuegbar>false</FahrzeugVerfuegbar> 
   <FahrzeugVonDatum>2007-08-14</FahrzeugVonDatum> 
   <FahrzeugBisDatum>2007-08-16</FahrzeugBisDatum> 
</ASTFahrzeug>
```

```
<ASTFahrzeug ASTFahrzeugID="245" FahrzeugKapazitaet="8"> 
   <FahrzeugTage>SA,SO</FahrzeugTage> 
   <FahrzeugVonZeit>11:00</FahrzeugVonZeit> 
   <FahrzeugBisZeit>23:00</FahrzeugBisZeit> 
</ASTFahrzeug>
```
Das Fahrzeug 458 ist Montags bis Donnerstags in der Zeit von 09:00 – 17:00 Uhr außer vom 14.8.2007 bis 16.8.2007 verfügbar. Es kann einen Rollstuhl transportieren.

Das Fahrzeug 245 ist nur Samstags und Sonntags in der Zeit von 11:00 bis 23:00 Uhr verfügbar.

### **3.2.2 Auftragsübermittlung (***ASTNachricht***)**

Alle Nachrichten, die von der Buchungszentrale zum Transportunternehmen (bzw. im Rückkanal vom Transportunternehmen zur Buchungszentrale) laufen, werden innerhalb des Elements *ASTNachricht* gekapselt:

# **Definition** *ASTNachricht***:**  *AboID:* (Attribut) Referenziert Abonnement eindeutig innerhalb des Dienstes. *ASTAuftrag:* (Unterelement, optional, mehrfach) Beinhaltet die Daten zum Fahrauftrag *ASTAuftragLoeschen:* (Unterelement, optional, mehrfach) Löscht einen übertragenen Fahrauftrag *ASTAuftragBestaetigen:* (Unterelement, optional, mehrfach) Bestätigung für einen übertragenen Fahrauftrag, Übertragung im Rückkanal *ASTAbrechnung:* (Unterelement, optional, mehrfach) abrechnungsrelevante Rückmeldungen Übertragung im Rückkanal *ASTAbrechnungErhalten:* (Unterelement, optional, mehrfach) Bestätigung des Erhalts von abrechnungsrelevanten Rückmeldungen *ASTFahrzeug:* (Unterelement, optional, mehrfach) Angaben zum Fahrzeug Übertragung im Rückkanal

### <span id="page-12-0"></span>**3.2.2.1 Auftragsdaten** *(ASTAuftrag)*

Innerhalb von *ASTNachricht* enthält das Unterelement *ASTAuftrag* die Auftragsdaten. *AST-Auftrag* wird bei Übermittlung eines Fahrauftrags oder einer Auftragsvorschau generiert. Existiert die *AuftragID* bereits beim Transportunternehmen, handelt es sich um eine Ergänzung oder Änderung. Insbesondere können innerhalb der Vorschauzeit Buchungen entfallen, falls diese zwischenzeitlich storniert wurden.

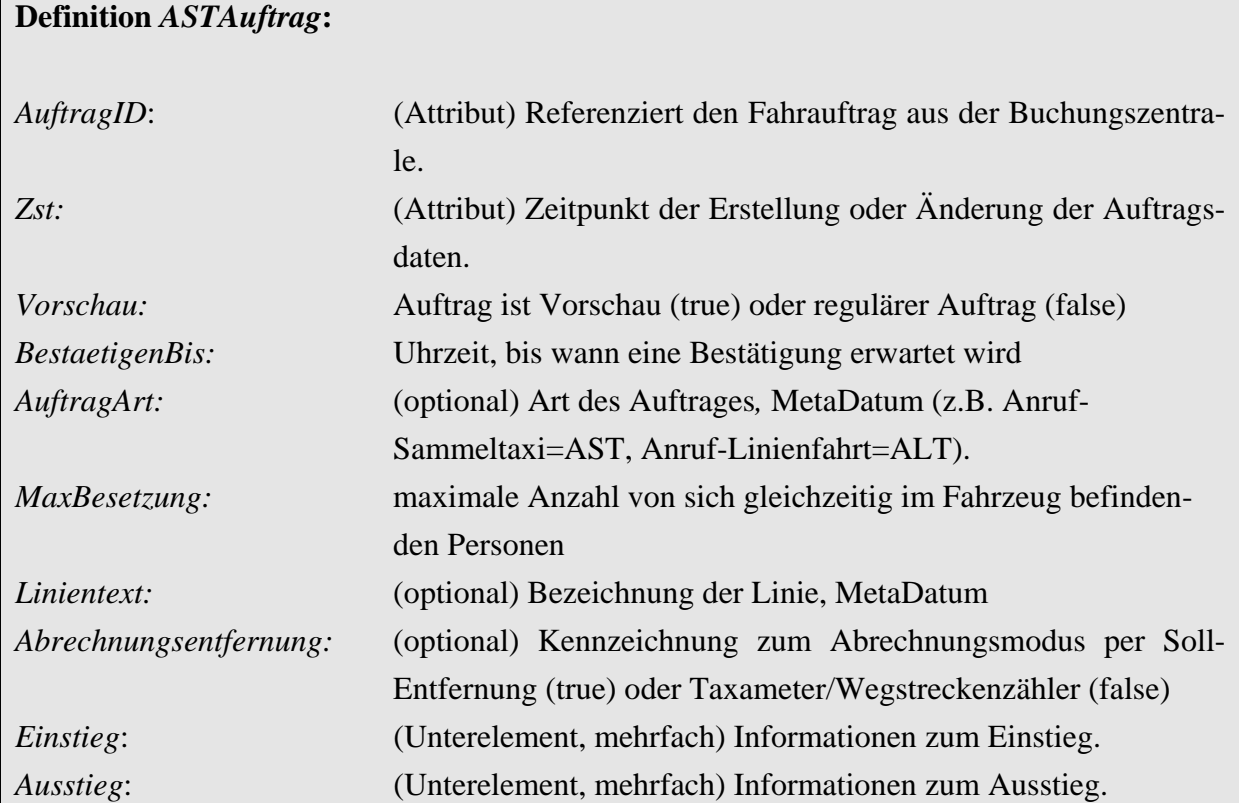

*BestaetigenBis* enthält die Uhrzeit, bis wann die Buchungszentrale vom Transportunternehmen mit dem Element *ASTAuftragBestaetigen* die Annahmebestätigung erhalten muss. Andernfalls kann die Buchungszentrale den Auftrag ohne explizites Löschen anderweitig vergeben.

*MaxBesetzung* ist die maximale Anzahl gleichzeitig im Fahrzeug befindlichen Personen unter Berücksichtigung der Ein- und Aussteiger. Im Verlauf der Fahrt können also in Summe mehr Personen befördert werden. *Abrechnungsentfernung* wird übermittelt, um dem Transportunternehmer mitzuteilen, dass die Soll-Entfernung des Fahrauftrags nach Auftragsdurchführung in der Buchungszentrale ermittelt wird.

### *3.2.2.2* **Informationen zur Buchung** *(Einstieg, Ausstieg)*

*Einstieg* und *Ausstieg* kennzeichnen den Ein- und Ausstieg von Fahrgästen. Die Angaben erfolgen in der vom Fahrzeug anzufahrenden Reihenfolge. Zu jedem Element *Einstieg* gehört ein Element *Ausstieg* mit der gleichen *BuchungsID*.

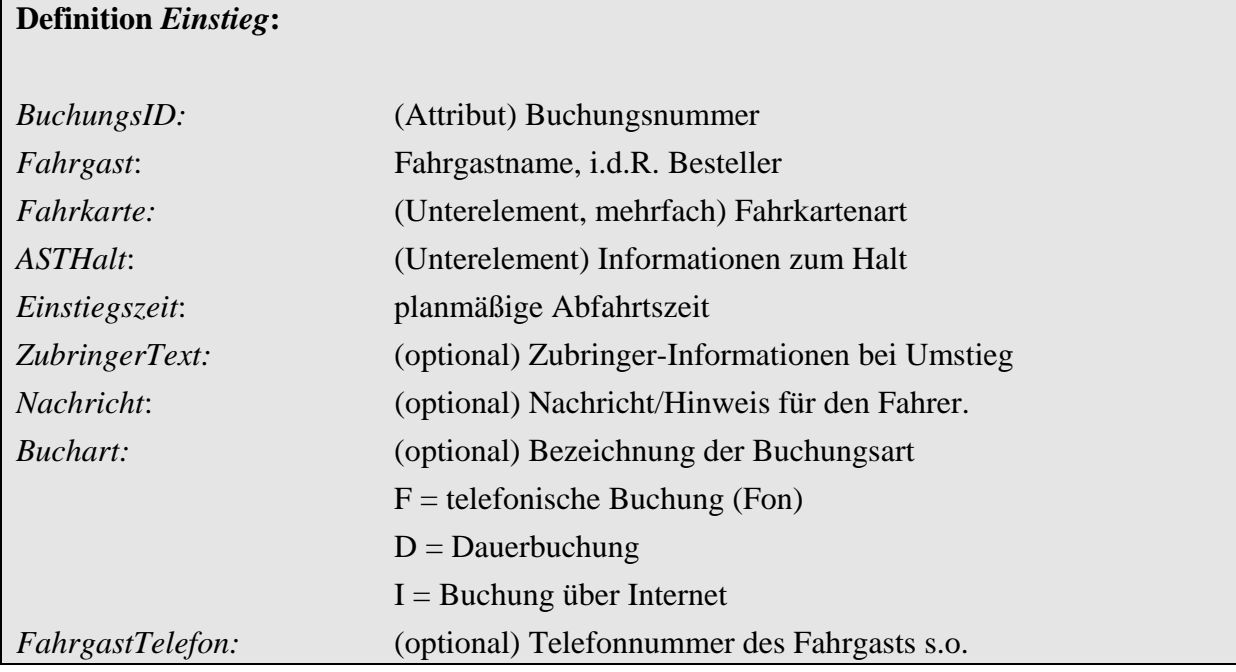

Das Element *Einstieg* enthält die Angaben zur jeweiligen Buchung. Zu einer Buchung können mehrere Personen gehören, die unterschiedliche Fahrkartenarten benötigen. Die Vorgaben erfolgen bereits durch das Buchungssystem und dienen der Unterstützung des fahrtausführenden Personals. Die Informationen sind im Element *Fahrkarte* enthalten.

Mit dem Element *ZubringerText* können bereits bekannte Informationen übertragen werden wie "Kommt vom Zug". Das Element *Buchart* dient dem Transportunternehmen zur Information, falls der Fahrgast nicht erscheint. Das Transportunternehmen kann erkennen, ob ein Internetbenutzer oder Dauerbucher Fehlfahrten verursacht und kann die Buchungszentrale hierüber informieren.

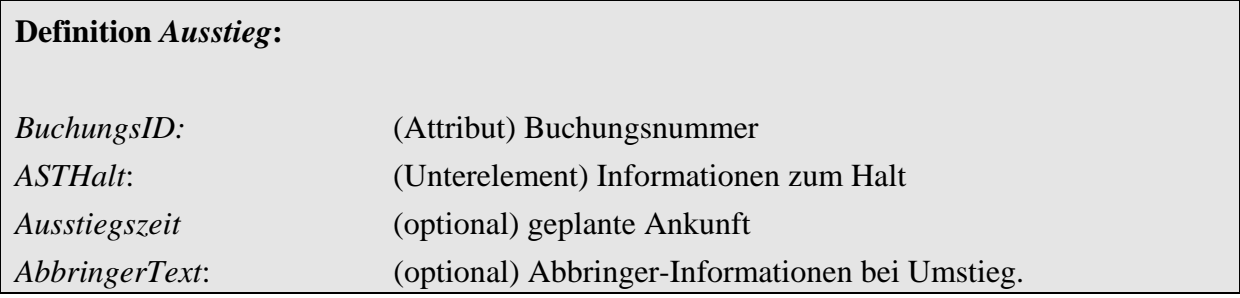

Mit dem Element *AbbringerText* können bereits bekannte Informationen übertragen werden wie "Weiterfahrt mit Unternehmen Müller".

### <span id="page-14-0"></span>**3.2.2.3 Ein-/Ausstiegsort** *(ASTHalt)*

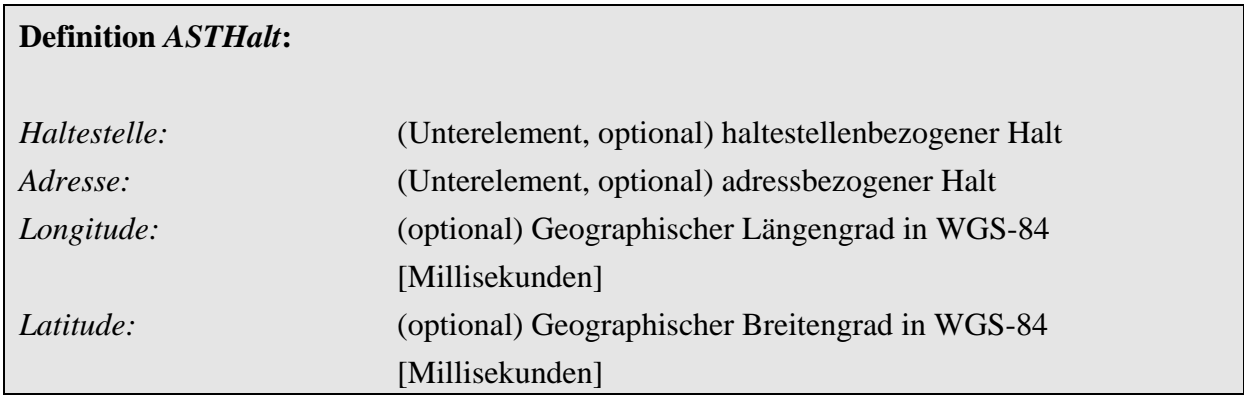

Für den Einstieg bzw. Ausstieg gibt es die Möglichkeit, eine Haltestelle oder eine Adresse anzugeben. Abhängig von der Art des Bedarfsverkehrs muss nicht jedes System die adressbezogene Definition unterstützen.

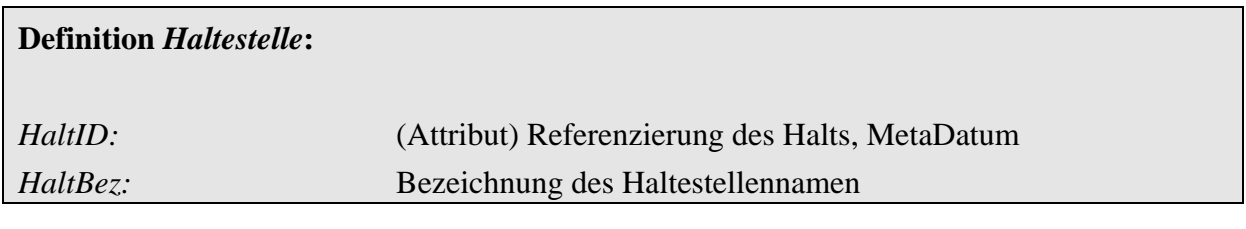

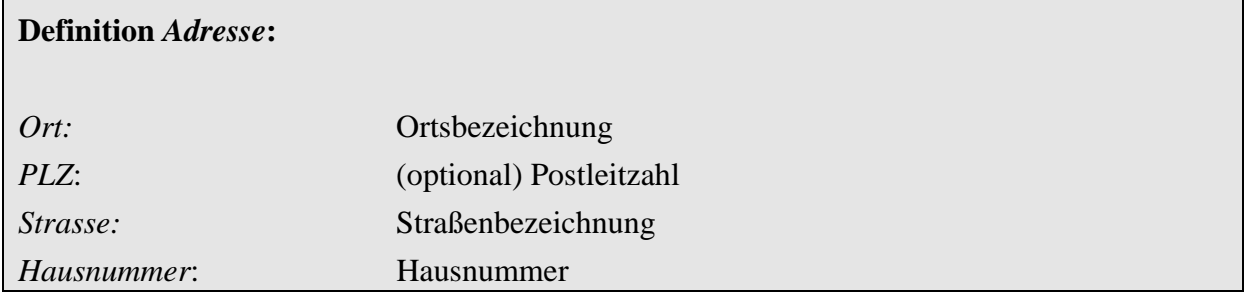

### **3.2.2.4 Verkaufsinformationen** *(Fahrkarte)*

Im Element *Fahrkarte* sind von der Buchungszentrale die zu jeder Buchung gehörenden Verkaufsinformationen spezifiziert. Abhängig von den im Rahmen einer Buchung reisenden Personen können mehrere, unterschiedliche Fahrkarten erforderlich werden, z.B. für Vollzahler und Fahrgäste mit ermäßigtem Tarif.

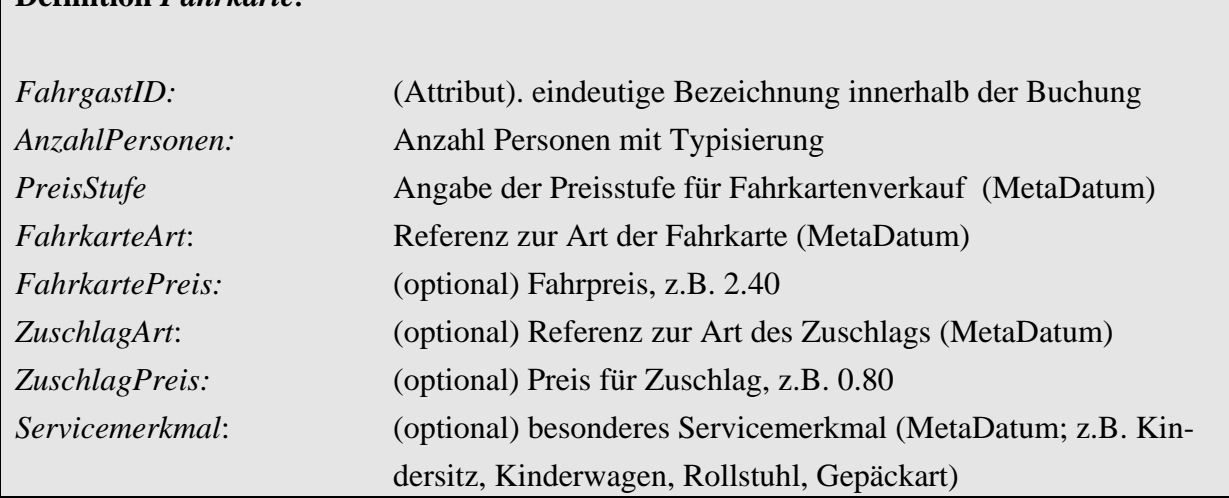

#### **Definition** *Fahrkarte:*

*FahrkartePreis* und *ZuschlagPreis* enthalten die Summen bezogen auf *AnzahlPersonen.* 

Das *Servicemerkmal* ist personengebunden und deshalb hier und nicht in der Definition *Einstieg* aufgeführt.

Beispiel regulärer Fahrauftrag zum obigen Abo:

```
<DatenAbrufenAntwort> 
   <Bestaetigung Zst="2007-08-08T14:01:07" Ergebnis="ok" Fehlernummer="0"/> 
   <ASTNachricht AboID="25"> 
     <ASTAuftrag AuftragID="223" Zst="2007-08-08T14:01:05"> 
       <Vorschau>false</Vorschau> 
       <BestaetigenBis>2007-08-08T14:06:05</BestaetigenBis> 
       <AuftragArt>AST</AuftragArt> 
       <MaxBesetzung>4</MaxBesetzung> 
       <LinienText>AST4</LinienText> 
       <Abrechnungsentfernung>true</Abrechnungsentfernung> 
       <Einstieg BuchungsID="3344"> 
         <Fahrgast>Mustermann</Fahrgast> 
         <Fahrkarte FahrgastID="1"> 
           <AnzahlPersonen>2</AnzahlPersonen> 
           <PreisStufe>Zone A</PreisStufe> 
            <FahrkarteArt>Erw</FahrkarteArt> 
           <FahrkartePreis>4.60</FahrkartePreis> 
           <ZuschlagArt>Erw</ZuschlagArt> 
           <ZuschlagPreis>1.60</ZuschlagPreis> 
         </Fahrkarte> 
         <Fahrkarte FahrgastID="2"> 
           <AnzahlPersonen>2</AnzahlPersonen> 
           <PreisStufe>Zone A</PreisStufe> 
           <FahrkarteArt>Karte vorh</FahrkarteArt> 
            <FahrkartePreis>0.00</FahrkartePreis> 
           <ZuschlagArt>Kind</ZuschlagArt> 
           <ZuschlagPreis>1.00</ZuschlagPreis> 
           <Servicemerkmal>Kindersitz</Servicemerkmal>
```

```
 </Fahrkarte> 
   <ASTHalt> 
     <Haltestelle HaltID="5456"> 
       <HaltBez>Adorf Fuchsweg</HaltBez> 
     </Haltestelle> 
   </ASTHalt> 
   <Einstiegszeit>2007-08-08T15:01:00</Einstiegszeit> 
   <ZubringerText>kommt vom Zug</ZubringerText> 
   <Nachricht>gehbehindert</Nachricht> 
   <Buchart>F</Buchart> 
   <FahrgastTelefon>445566</FahrgastTelefon> 
 </Einstieg> 
 <Einstieg BuchungsID="3517"> 
   <Fahrgast>Schulze</Fahrgast> 
   <Fahrkarte FahrgastID="1"> 
     <AnzahlPersonen>1</AnzahlPersonen> 
     <PreisStufe>Zone A</PreisStufe> 
     <FahrkarteArt>Erw</FahrkarteArt> 
     <FahrkartePreis>2.30</FahrkartePreis> 
     <ZuschlagArt>Erw</ZuschlagArt> 
     <ZuschlagPreis>0.80</ZuschlagPreis> 
   </Fahrkarte> 
   <ASTHalt> 
     <Haltestelle HaltID="5598"> 
       <HaltBez>Adorf Sonnenstr.</HaltBez> 
     </Haltestelle> 
   </ASTHalt> 
   <Einstiegszeit>2007-08-08T15:07:00</Einstiegszeit> 
 </Einstieg> 
 <Ausstieg BuchungsID="3344"> 
   <ASTHalt> 
     <Haltestelle HaltID="6656"> 
     <HaltBez>Bdorf Langer Hagen</HaltBez> 
     </Haltestelle> 
   </ASTHalt> 
   <Ausstiegszeit>2007-08-08T15:14:00</Ausstiegszeit> 
 </Ausstieg> 
 <Einstieg BuchungsID="3340"> 
   <Fahrgast>Schmidt</Fahrgast> 
   <Fahrkarte FahrgastID="1"> 
       <AnzahlPersonen>1</AnzahlPersonen> 
       <PreisStufe>Zone A</PreisStufe> 
       <FahrkarteArt>Erw</FahrkarteArt> 
       <FahrkartePreis>2.30</FahrkartePreis> 
       <ZuschlagArt>Erw</ZuschlagArt> 
       <ZuschlagPreis>0.80</ZuschlagPreis> 
   </Fahrkarte> 
   <ASTHalt> 
     <Haltestelle HaltID="5487"> 
       <HaltBez>Bdorf Goetheweg</HaltBez> 
     </Haltestelle> 
   </ASTHalt> 
   <Einstiegszeit>2007-08-08T15:15:00</Einstiegszeit> 
   <Buchart>D</Buchart> 
 </Einstieg> 
 <Ausstieg BuchungsID="3340">
```

```
 <ASTHalt> 
            <Adresse> 
              <Ort>Bdorf</Ort> 
              <Strasse>Wolfshagen</Strasse> 
              <Hausnummer>12a</Hausnummer> 
            </Adresse> 
         \langle/ASTHalt>
          <Ausstiegszeit>2007-08-08T15:20:00</Ausstiegszeit> 
       </Ausstieg> 
       <Ausstieg BuchungsID="3517"> 
          <ASTHalt> 
            <Haltestelle HaltID="5324"> 
              <HaltBez>Ddorf Kreuzung</HaltBez> 
            </Haltestelle> 
         </ASTHalt>
          <Ausstiegszeit>2007-08-08T15:30:00</Ausstiegszeit> 
       </Ausstieg> 
     </ASTAuftrag> 
   </ASTNachricht> 
</DatenAbrufenAntwort>
```
Das Beispiel zeigt einen regulären Fahrauftrag für ein Anruf-Sammel-Taxi.

Die ersten Fahrgäste steigen in Adorf Fuchsweg ein und fahren nach Bdorf. In Bdorf steigt anschließend ein weiterer Fahrgast ein und wird zu Hause abgesetzt. Damit ergibt sich eine maximale Besetzung von 4 Fahrgästen, obwohl 5 Personen befördert werden. Der Fahrauftrag kann also mit einem normalen Viersitzer realisiert werden.

Für diesen Fahrauftrag wird neben der regulären Fahrkarte ein AST-Zuschlag erhoben.

Die erste Buchung wurde per Telefon veranlasst und soll zwei Erwachsene und zwei Kinder, die noch einen Kindersitz benötigen, befördern. Diese Familie kommt als Umsteiger vom Zug.

Die zweite Buchung soll einen Erwachsenen befördern, der die Strecke regelmäßig fährt. Dies ist anhand des Merkmals Buchart D zu erkennen. Die Buchung stammt aus einer Dauerbuchung.

Der Fahrauftrag soll per Soll-Kilometer abgerechnet werden. Dies bedeutet, dass das Transportunternehmen für die Abrechnung seiner Leistungen nur Angaben zu Fahrgästen und Fahrkarten bzw. Zuschlägen an die Zentrale zurückmelden muss.

Beispiel Vorschau eines Auftrags zum selben Abo:

```
<DatenAbrufenAntwort> 
   <Bestaetigung Zst="2007-08-08T07:01:07" Ergebnis="ok" Fehlernummer="0" /> 
   <ASTNachricht AboID="25"> 
     <ASTAuftrag AuftragID="228" Zst="2007-08-08T05:22:05"> 
       <Vorschau>true</Vorschau> 
       <AuftragArt>ALF</AuftragArt> 
       <MaxBesetzung>1</MaxBesetzung> 
       <LinienText>331</LinienText> 
       <Einstieg BuchungsID="3349"> 
         <Fahrgast>Mustergast</Fahrgast> 
         <Fahrkarte FahrgastID="1"> 
              <AnzahlPersonen>1</AnzahlPersonen> 
              <PreisStufe>Zone A</PreisStufe> 
              <FahrkarteArt>Erw</FahrkarteArt> 
              <FahrkartePreis>2.30</FahrkartePreis> 
         </Fahrkarte> 
         <ASTHalt> 
            <Haltestelle HaltID="5456"> 
              <HaltBez>Adorf Fuchsweg</HaltBez> 
             </Haltestelle> 
         </ASTHalt> 
            <Einstiegszeit>2007-08-08T19:01:00</Einstiegszeit> 
         <Buchart>I</Buchart> 
       </Einstieg> 
       <Ausstieg BuchungsID="3349"> 
         <ASTHalt> 
            <Haltestelle HaltID="6652"> 
              <HaltBez>Bdorf Wolfshagen</HaltBez> 
            </Haltestelle> 
         </ASTHalt> 
         <Ausstiegszeit>2007-08-08T19:10:00</Ausstiegszeit> 
         <AbbringerText>weiter mit Unternehmen Meier</AbbringerText> 
       </Ausstieg> 
     </ASTAuftrag> 
   </ASTNachricht> 
</DatenAbrufenAntwort>
```
Dieses Beispiel zeigt einen Vorschau-Auftrag für eine Anruf-Linien-Fahrt. Diese Buchung ist noch nicht zur Durchführung freigegeben. Sie dient ausschließlich der innerbetrieblichen Übersicht über potentielle Aufträge. Es können sich jederzeit Veränderungen im Hinblick auf den Streckenverlauf, die Anzahl der zu befördernden Personen und resultierende Zeiten oder auch Teil- bzw. Voll-Stornierungen von Buchungen ergeben.

Die Buchung erfolgte über das Internet. Ein Fahrgast möchte am Abend von Adorf Fuchsweg bis Bdorf Wolfshagen befördert werden. Diesmal fällt kein Zuschlag an, sondern nur der Preis der regulären Fahrkarte.

### <span id="page-19-0"></span>**3.2.3 Auftrag löschen (***ASTAuftragLöschen***)**

Mit diesem Datensatz kann ein Fahrauftrag als nicht mehr gültig signalisiert werden. Dies betrifft insbesondere Aufträge der Vorschau, deren Buchungen in der Zentrale z.B. durch Abbestellung storniert wurden.

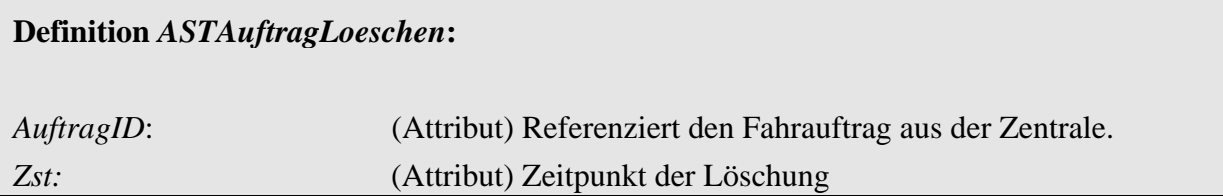

Beispiel Löschung des zuvor übertragenen Vorschau-Auftrages mit der AuftragID 228:

```
<DatenAbrufenAntwort> 
   <Bestaetigung Zst="2007-08-08T18:01:07" Ergebnis="ok" Fehlernummer="0" /> 
   <ASTNachricht AboID="25"> 
     <ASTAuftragLoeschen AuftragID="228" Zst="2007-08-08T17:59:05" /> 
   </ASTNachricht> 
</DatenAbrufenAntwort>
```
### **3.2.4 Bestätigung von Aufträgen (***ASTAuftragBestaetigen***)**

Der Erhalt eines Auftrags muss durch das empfangende System des Transportunternehmens bzw. durch die aktive Kenntnisnahme des Fahrers bestätigt werden. Dies erfolgt mit *ASTAuftragBestaetigen* und wird über eine Rückkanalmeldung durchgeführt.

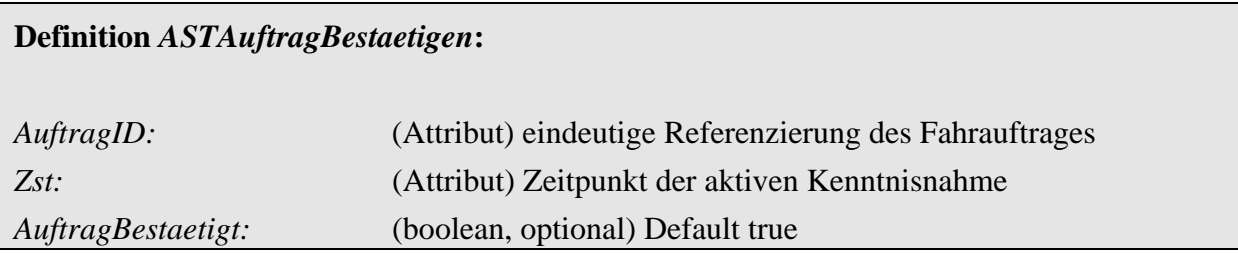

Beispiel Bestätigung des Erhalts des Fahrauftrages mit der AuftragID 223:

```
<DatenAbrufenAntwort> 
   <Bestaetigung Zst="2007-08-08T14:08:02" Ergebnis="ok" Fehlernummer="0" /> 
   <ASTNachricht AboID="25"> 
     <ASTAuftragBestaetigen AuftragID="223" Zst="2007-08-08T14:07:45"> 
       <AuftragBestaetigt>true</AuftragBestaetigt> 
     </ASTAuftragBestaetigen> 
   </ASTNachricht> 
</DatenAbrufenAntwort>
```
### <span id="page-20-0"></span>**3.2.5 Rückmeldung von Abrechnungsdaten (***ASTAbrechnung***)**

Das Transportunternehmer-System bearbeitet nach Durchführung (ggf. zu einem späteren Zeitpunkt) die Aufträge bezüglich der Abrechnungsdaten. Dazu gehören die Angaben über Fahrleistung und verkaufte Fahrkarten, soweit diese nicht über ein Fahrscheindrucker-System abgewickelt werden. Die Abhandlung spezieller Abrechnungsvarianten zwischen Buchungszentrale und Transportunternehmen bleiben trotzdem möglich. Je nach Erfassung der Leistungsdaten beim Transportunternehmen ist entweder der Taxameterstand oder die Wegstrecke nach Abschluss der Fahrt festzuhalten und an die Buchungszentrale zu übergeben. Wird nach anderen Verfahren abgerechnet, ist der rückübertragene Wert entsprechend zu interpretieren.

Die Übertragung der Abrechnungsdaten ist an kein bestimmtes Abo gebunden. Sie kann innerhalb eines beliebigen *AboAST* erfolgen. Die Eindeutigkeit ist über die *AuftragID* gegeben.

Um die Fahrgeldeinnahmen abzurechnen, wird das Element *ASTAbrechnung* mit den geänderten Werten zurück gemeldet. *ASTAbrechnung* wird über den Rückkanal kommuniziert.

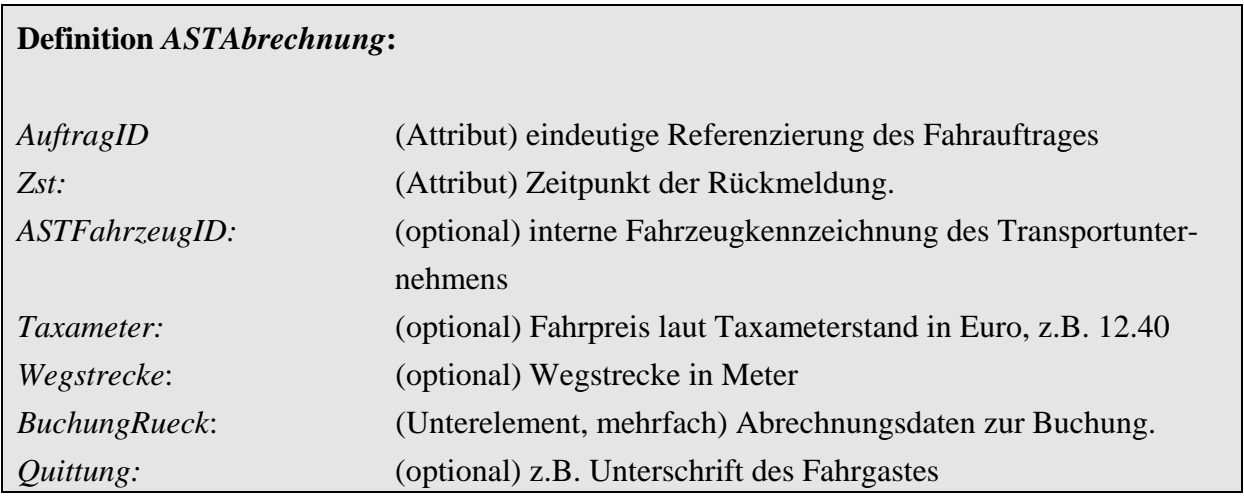

Bei Abrechnung über Soll-Entfernung ist weder *Taxameter* noch *Wegstrecke* einzugeben.

Implementationshinweis:

Für die Abrechnung nach Taxameter ist zu beachten, dass der Taxameterstand nach verschiedenen Tarifen (z.B. PKW-Tarif, Großraumwagentarif) ermittelt werden kann. Dazu sollte zwischen den Beteiligten eine Vorabfestlegung getroffen werden.

### <span id="page-21-0"></span>**3.2.5.1 Verkaufte Fahrkarten (***BuchungRueck***)**

Mit dem Element *BuchungRueck* werden Art und Anzahl der für einen Auftrag verkauften Fahrkarten an die Buchungszentrale übermittelt.

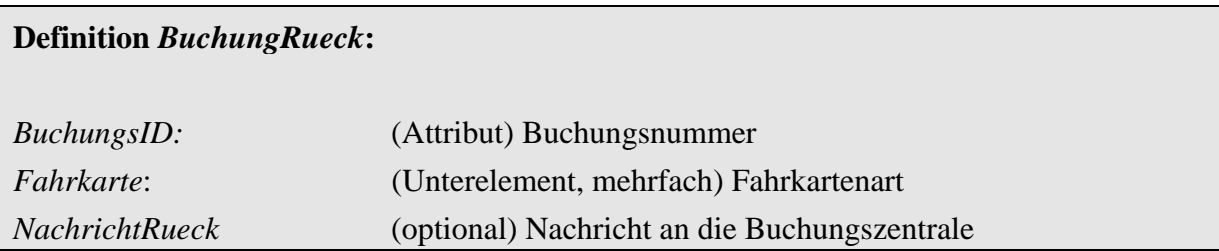

Ist z.B. eine gebuchte Person nicht erschienen, wird im Unterelement *Fahrkarte* das Element *AnzahlPersonen* zurückgesetzt. Die Fahrgeldeinnahme ändert sich entsprechend. Umgekehrt gilt, wenn auf der gleichen Fahrtrelation eine weitere Person befördert wird, wird *AnzahlPersonen* sowie die Fahrgeldeinnahme erhöht.

Beispiel Rückmeldung der Abrechnungsdaten zum Fahrauftrag mit der AuftragID 223:

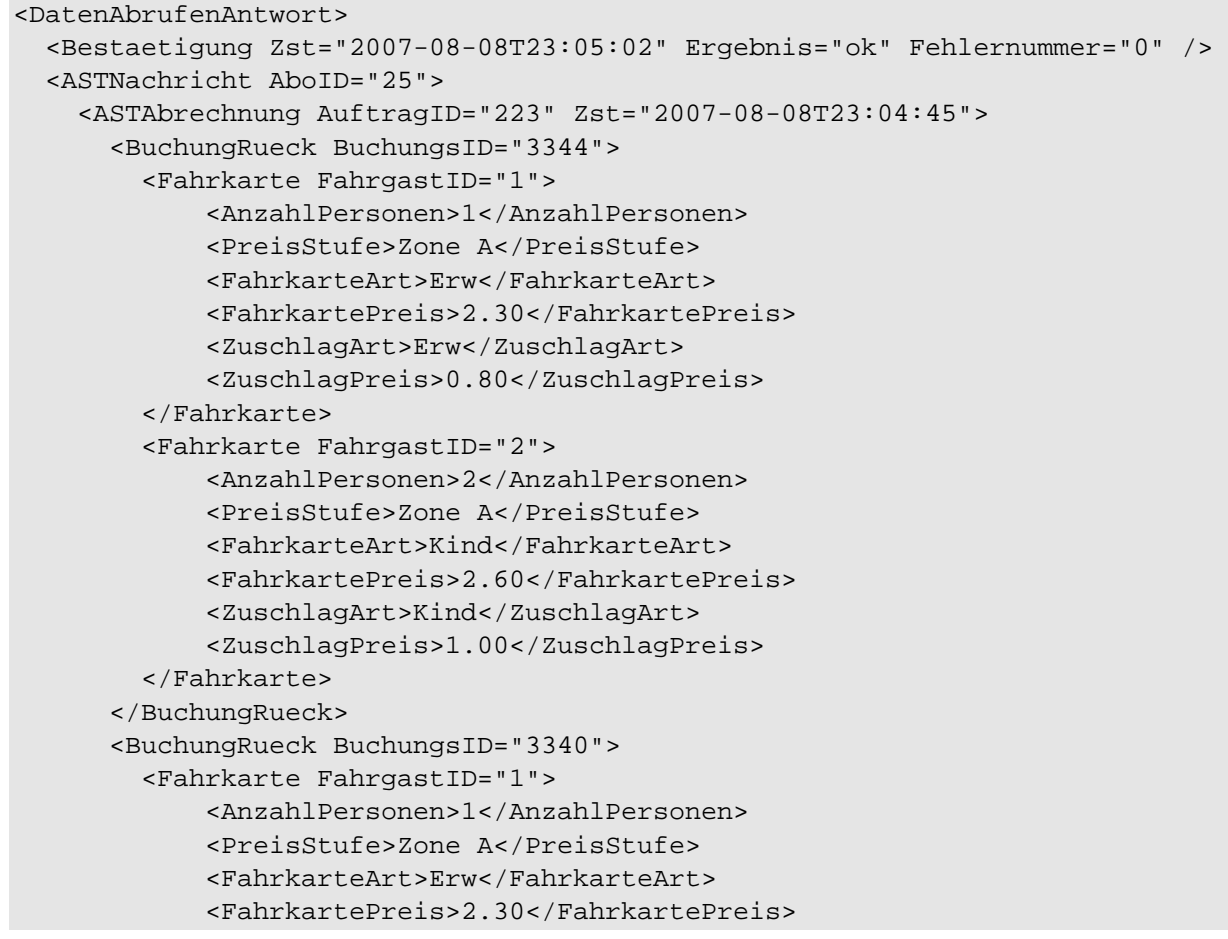

```
 <ZuschlagArt>Erw</ZuschlagArt> 
              <ZuschlagPreis>0.80</ZuschlagPreis> 
         </Fahrkarte> 
       </BuchungRueck> 
     </ASTAbrechnung> 
   </ASTNachricht> 
</DatenAbrufenAntwort>
```
Das Beispiel zeigt die Rückmeldung zum bekannten Fahrauftrag. Ein Fahrgast, einer der Erwachsenen der beschriebenen Familie, ist nicht erschienen. Das Transportunternehmen nimmt also die Korrektur der Fahrgastzahlen vor und meldet diese zurück an die Buchungszentrale.

Da der Fahrauftrag per Soll-Kilometer abgerechnet werden soll, wird weder *Taxameter* noch *Wegstrecke* übertragen. In der Bestätigung der Abrechnungsdaten erhält das Transportunternehmen für seine Unterlagen die gefahrene Strecke von der Zentrale.

### **3.2.6 Bestätigung von Abrechnungsdaten (***ASTAbrechnungErhalten***)**

Der Erhalt der Abrechnungsdaten muss durch das System der Buchungszentrale bestätigt werden. Dies erfolgt mit *ASTAbrechnungErhalten*. Nicht bestätigte Daten werden zu einem späteren Zeitpunkt erneut gesendet.

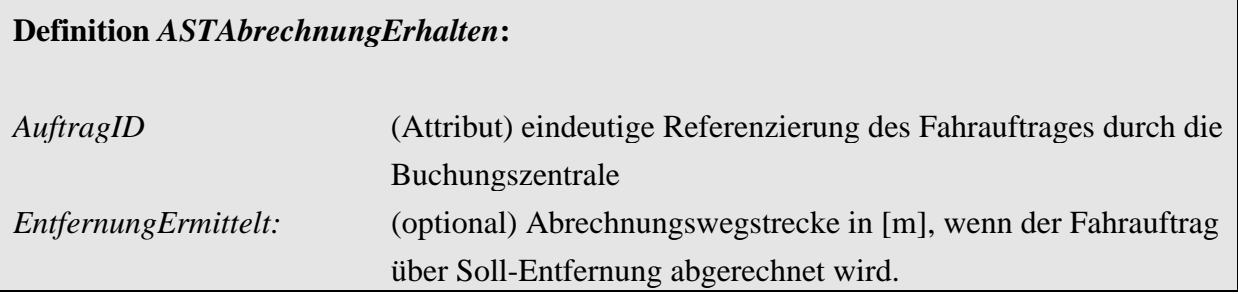

Wird nach Soll-Entfernung abgerechnet, wird dem Transportunternehmen mit der Bestätigung die in der Buchungszentrale ermittelte Soll- Entfernung mitgeteilt.

Beispiel:

```
<DatenAbrufenAntwort> 
   <Bestaetigung Zst="2007-08-08T23:08:02" Ergebnis="ok" Fehlernummer="0" /> 
   <ASTNachricht AboID="25"> 
     <ASTAbrechnungErhalten AuftragID="223"> 
       <EntfernungErmittelt>6240</EntfernungErmittelt> 
     </ASTAbrechnungErhalten> 
   </ASTNachricht> 
</DatenAbrufenAntwort>
```
## <span id="page-23-0"></span>**4 Anhang: XML-Schema**

Als Referenz für die Implementierung des Dienstes gilt jeweils das aktuelle XML-Schema (siehe VDV-Internetseite http://www.vdv).

Der in den vorangegangenen Kapiteln enthaltene Text ist als Erläuterung für die jeweilige Anwendung zu verstehen. Bei (unbeabsichtigten) Differenzen zwischen Text und Schema gilt also das Schema.

#### complexType **AboAnfrageType**

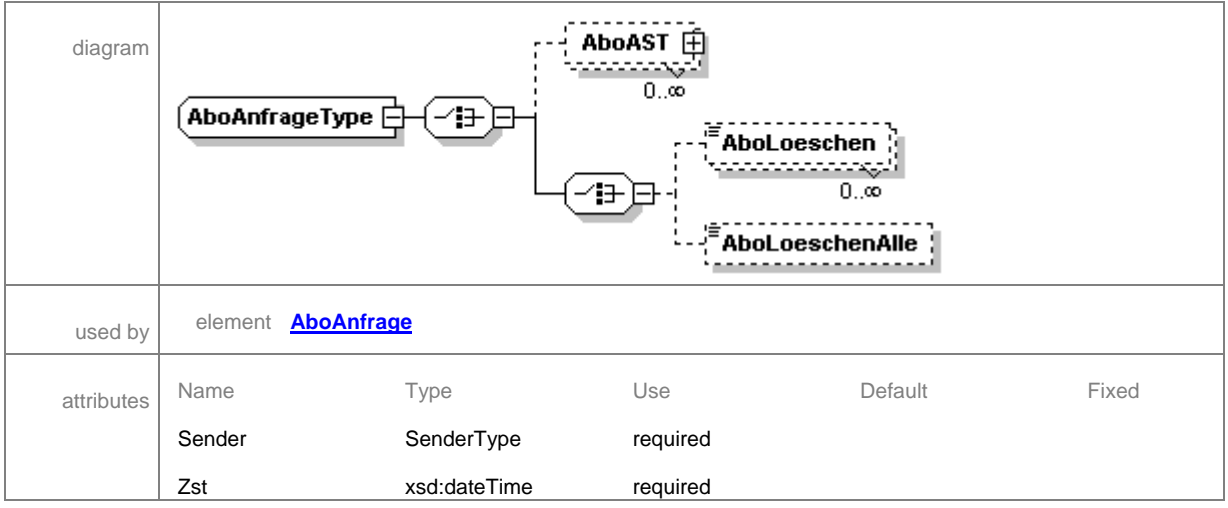

#### complexType **AboASTType**

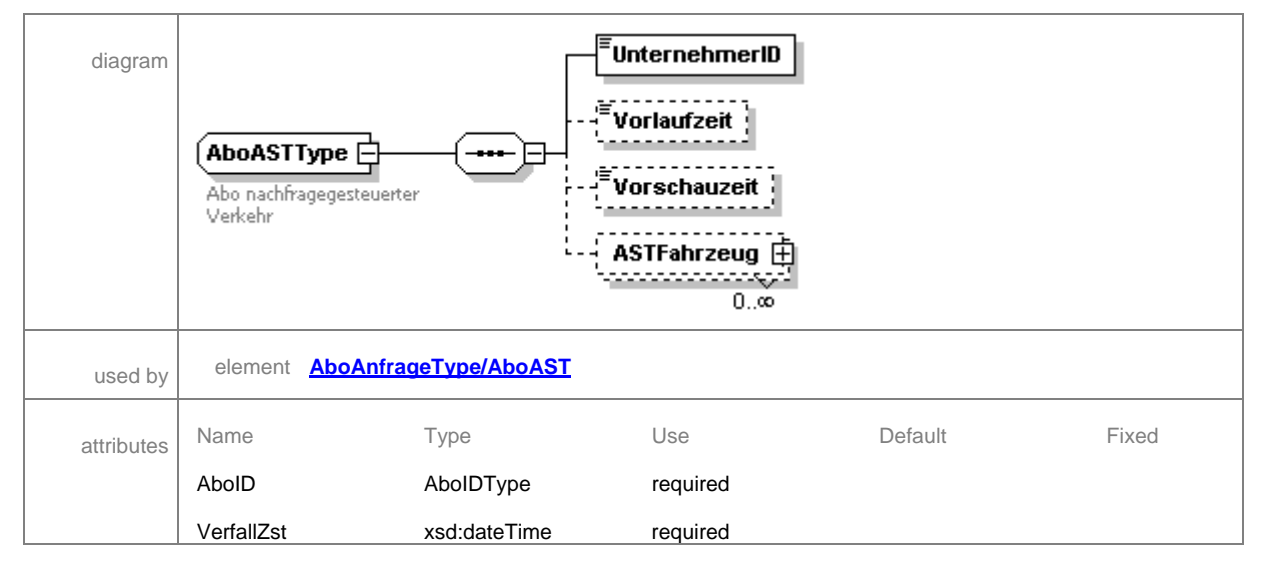

#### complexType **AdresseType**

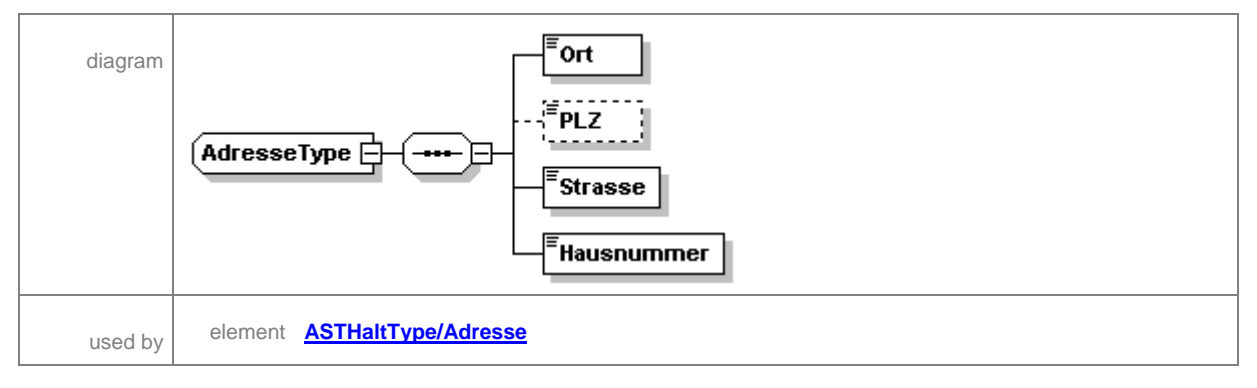

#### complexType **ASTAbrechnungErhaltenType**

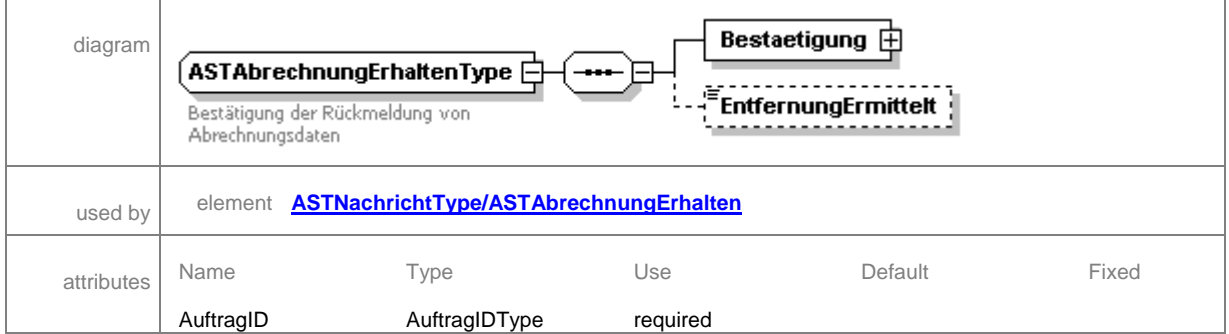

#### complexType **ASTAbrechnungType**

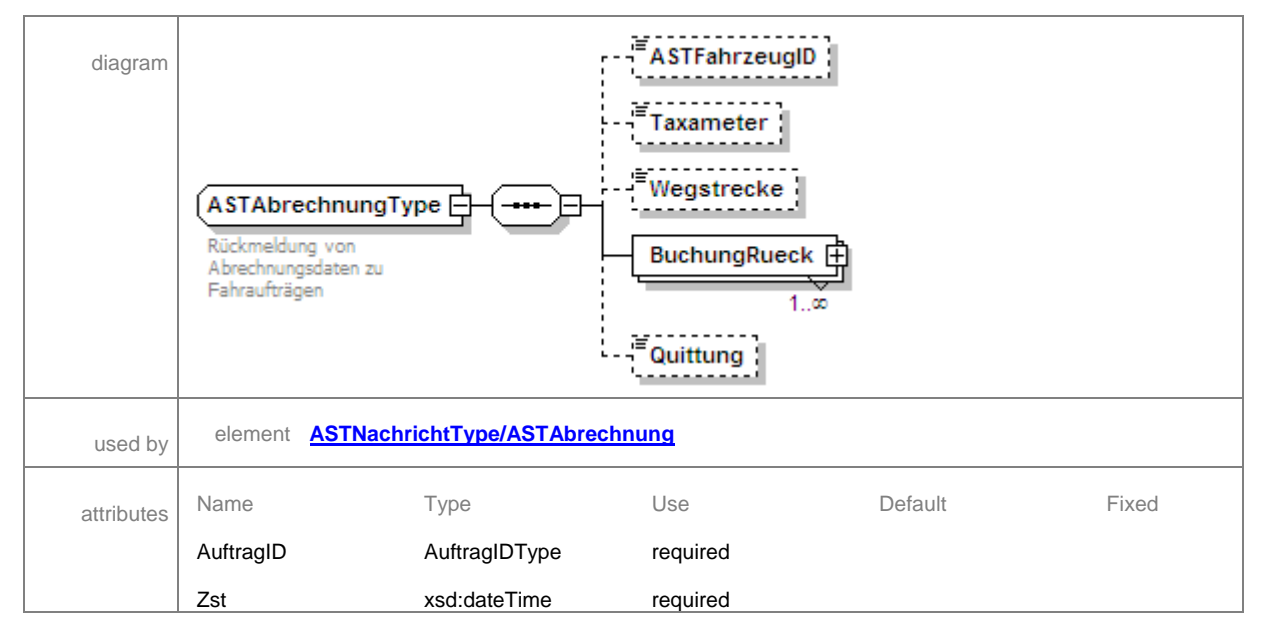

#### complexType **ASTAuftragBestaetigenType**

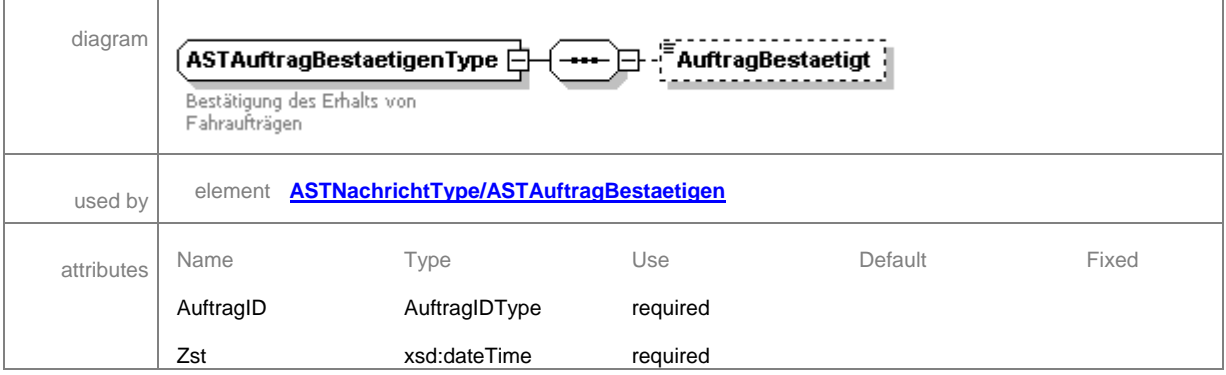

#### complexType **ASTAuftragLoeschenType**

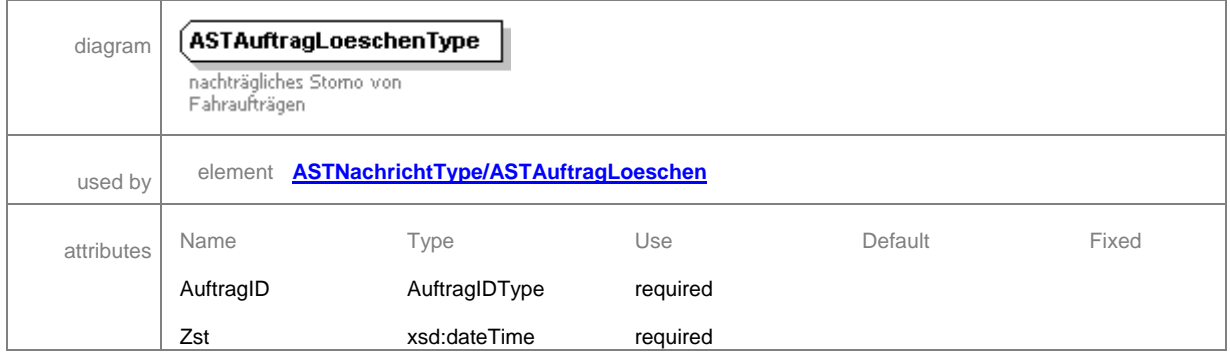

#### complexType **ASTAuftragType**

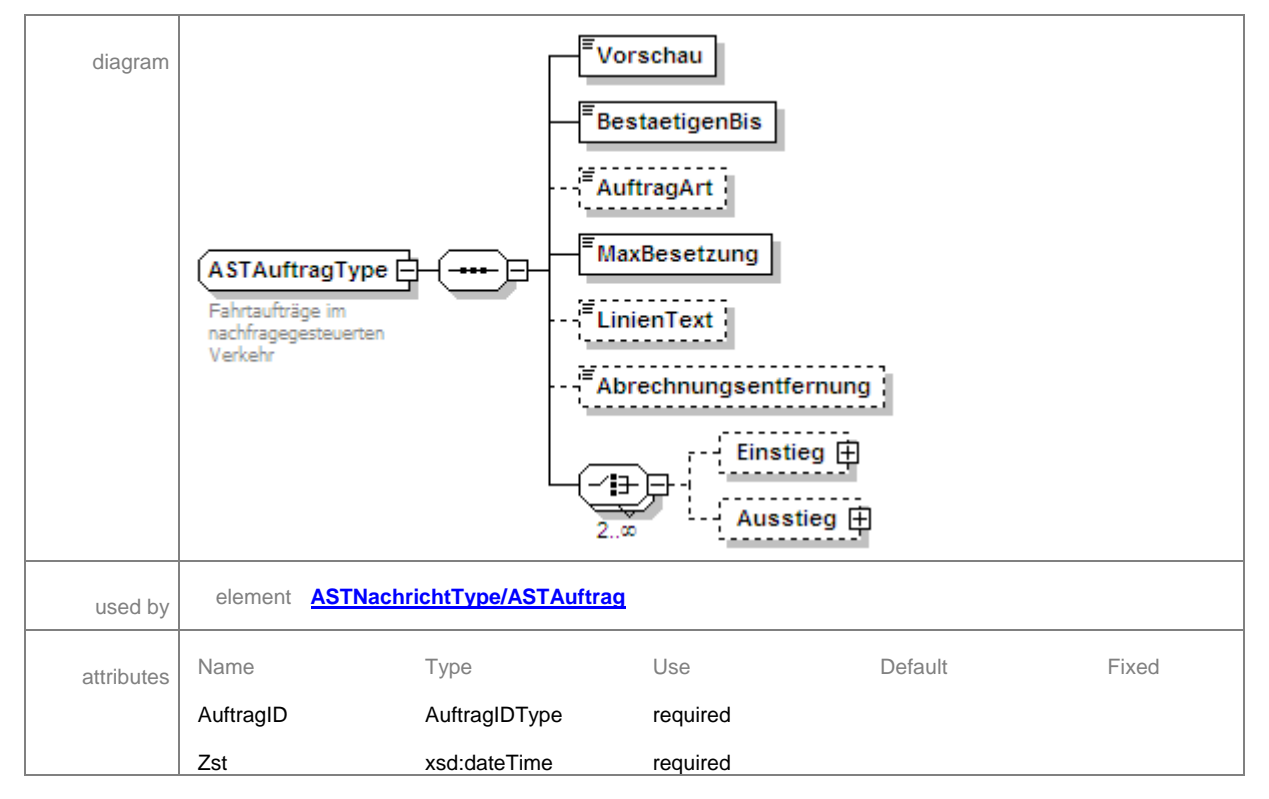

#### complexType **ASTFahrzeugType**

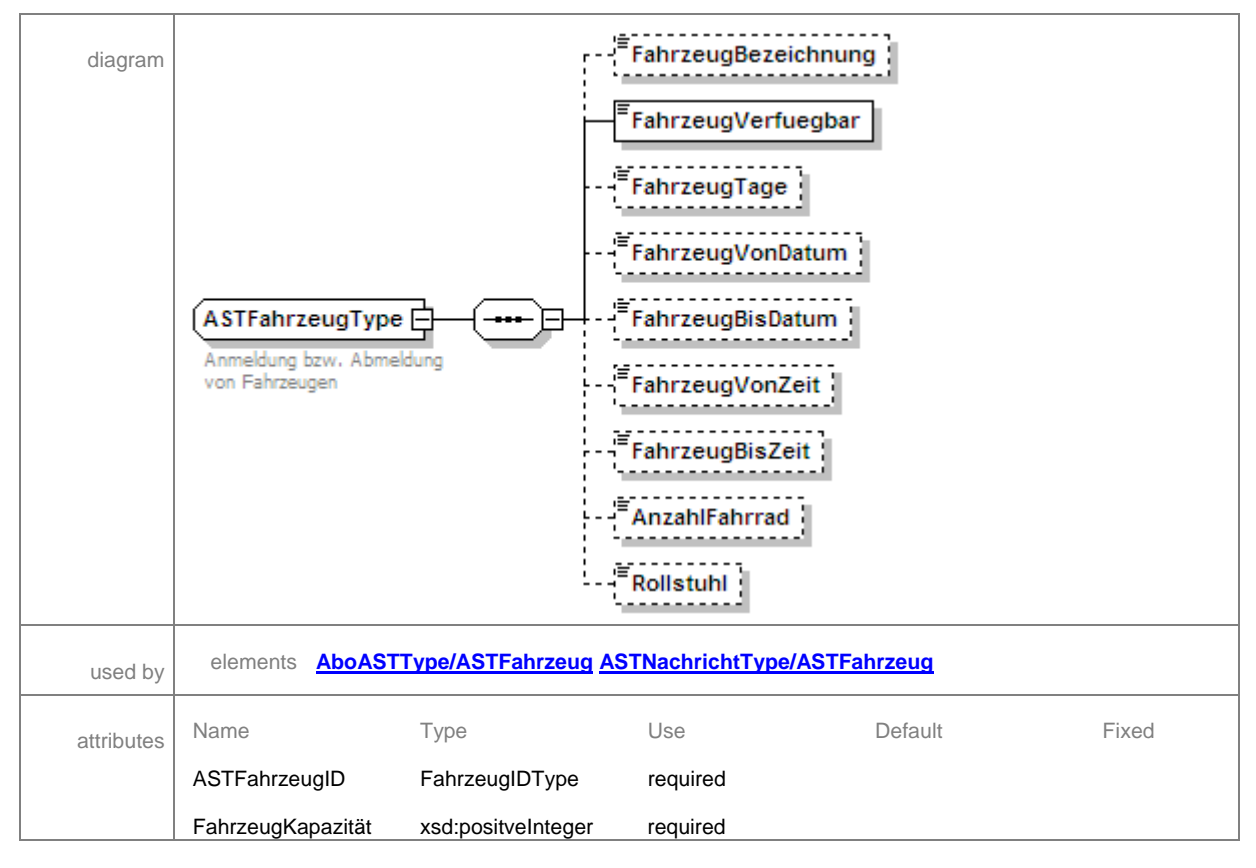

#### complexType **ASTHaltType**

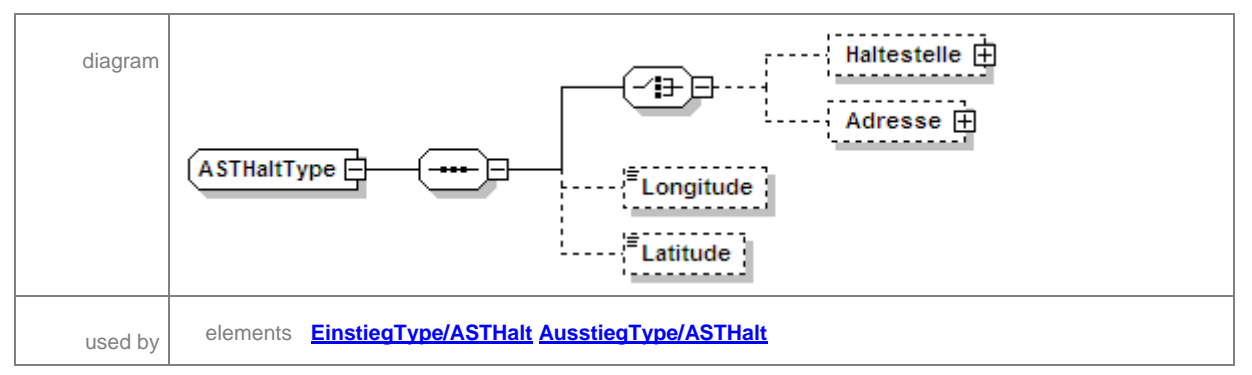

#### complexType **ASTNachrichtType**

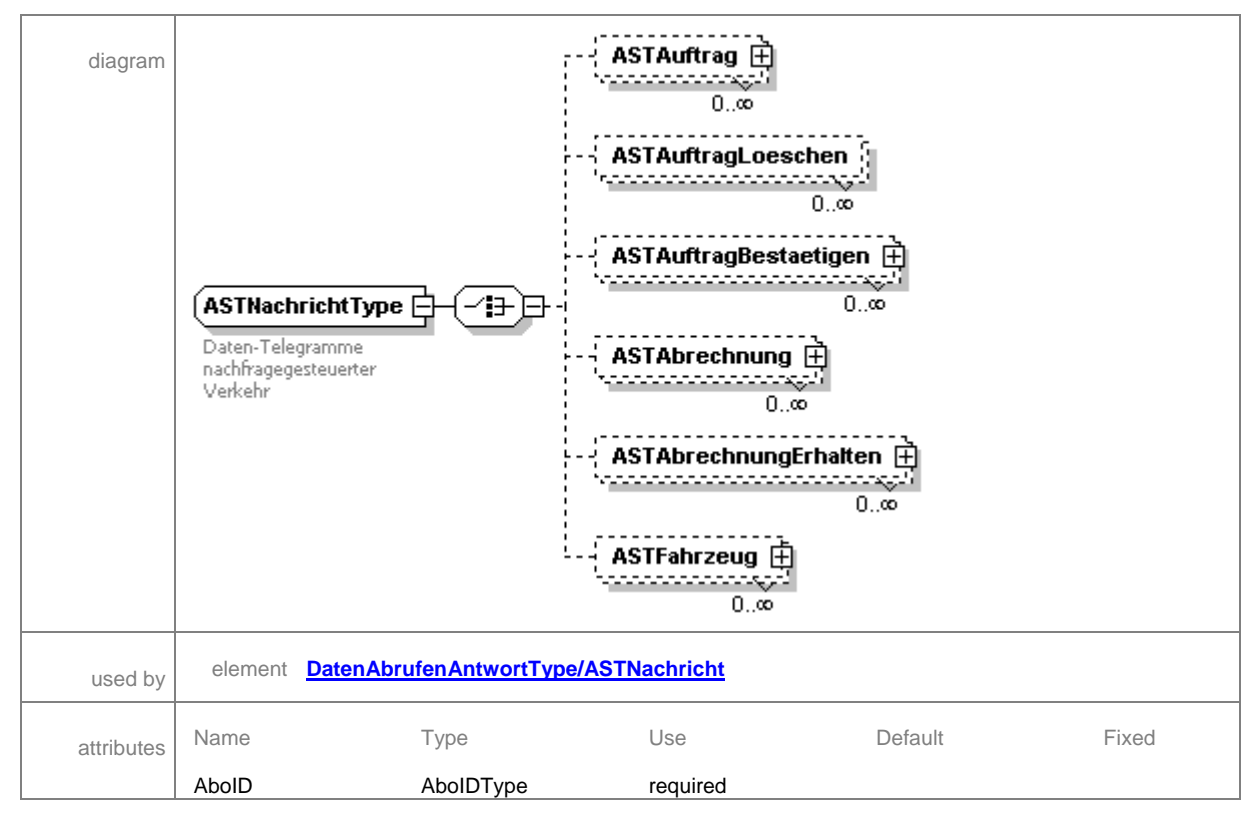

#### complexType **AusstiegType**

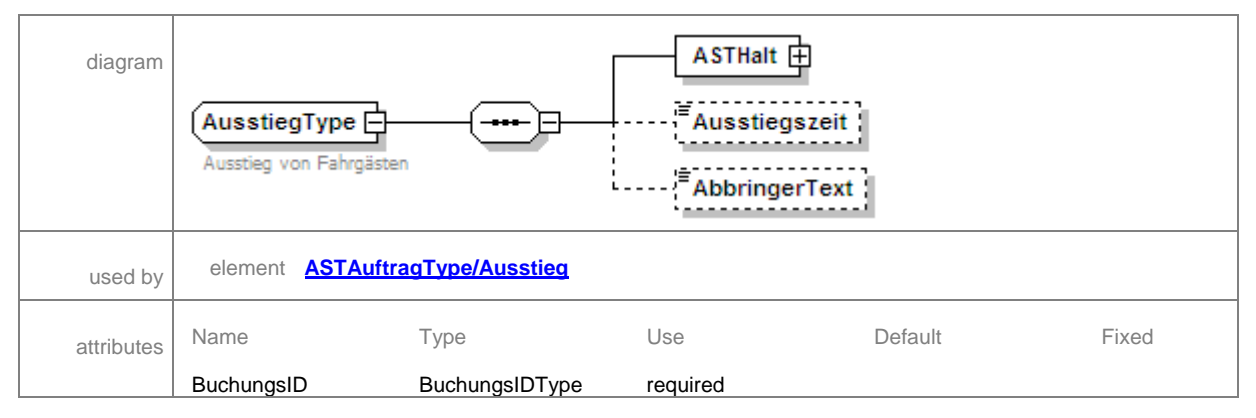

#### complexType **BuchungRueckType**

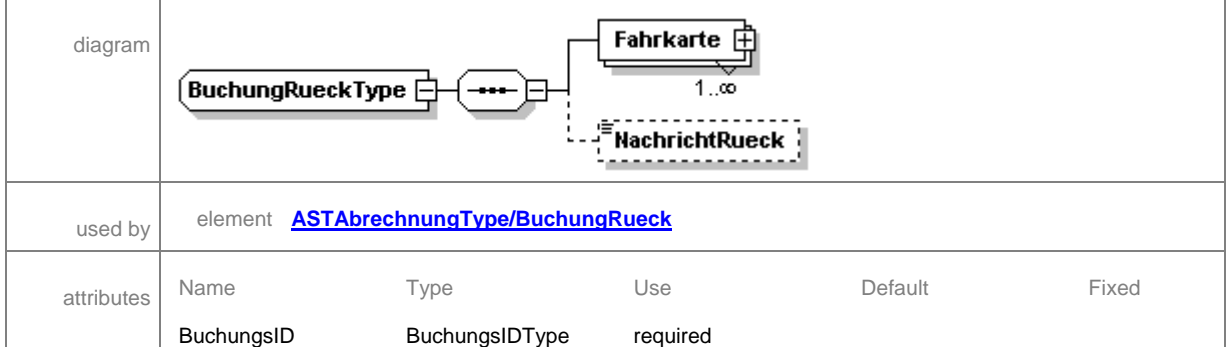

#### complexType **DatenAbrufenAntwortType**

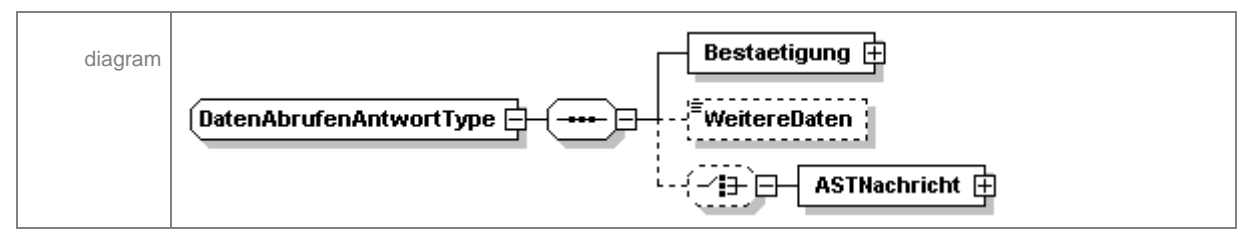

#### complexType **EinstiegType**

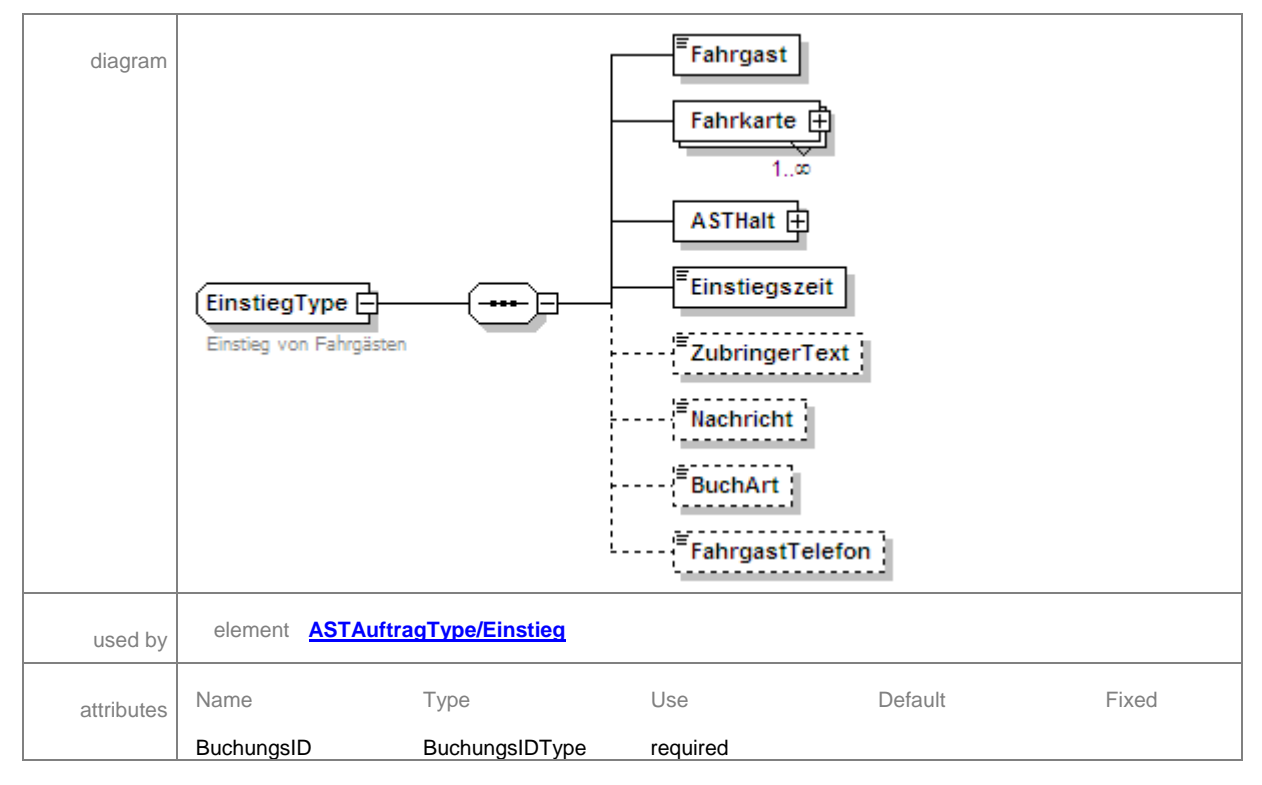

#### complexType **FahrkarteType**

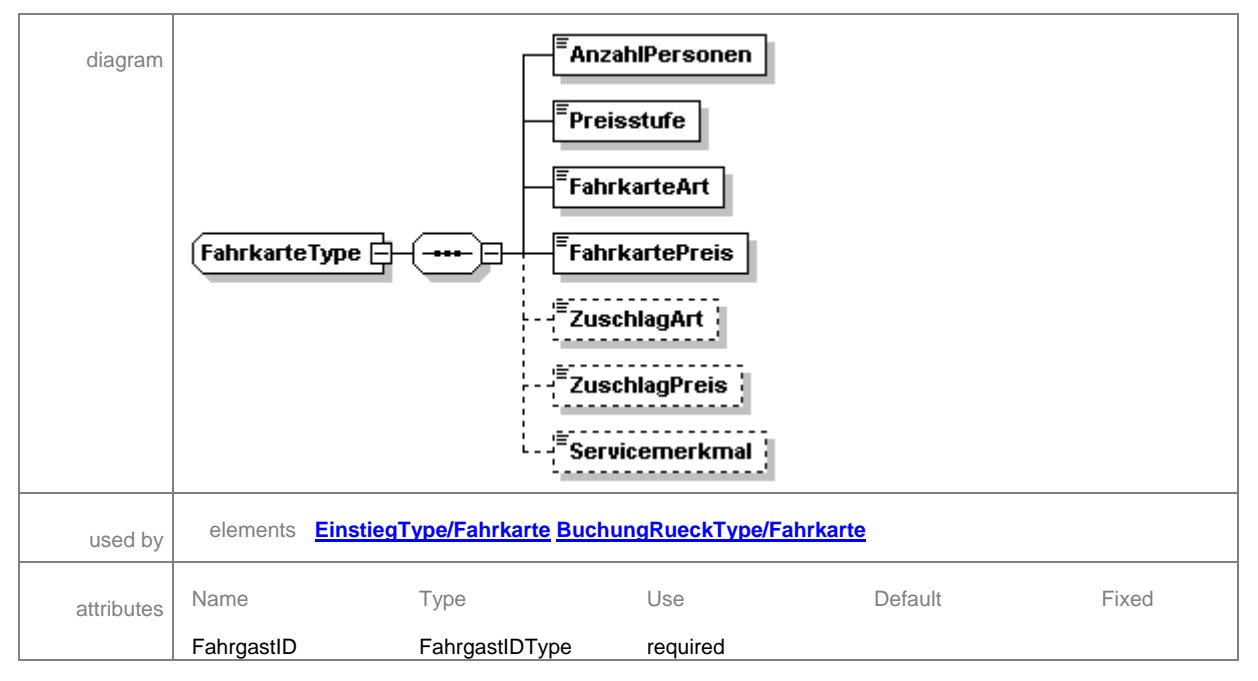

#### complexType **HaltestelleType**

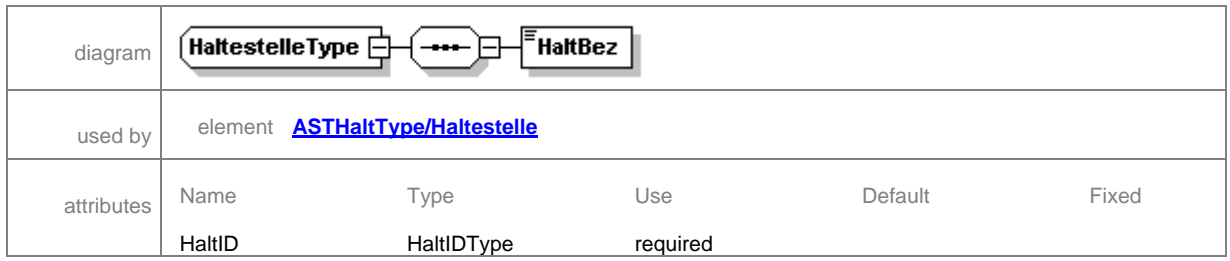

#### complexType **BestaetigungType**

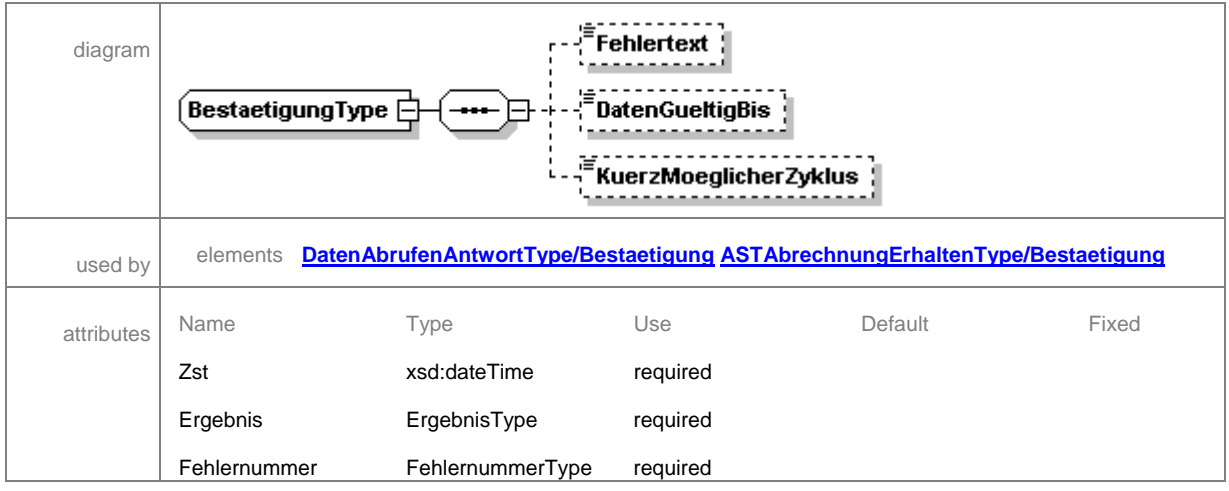